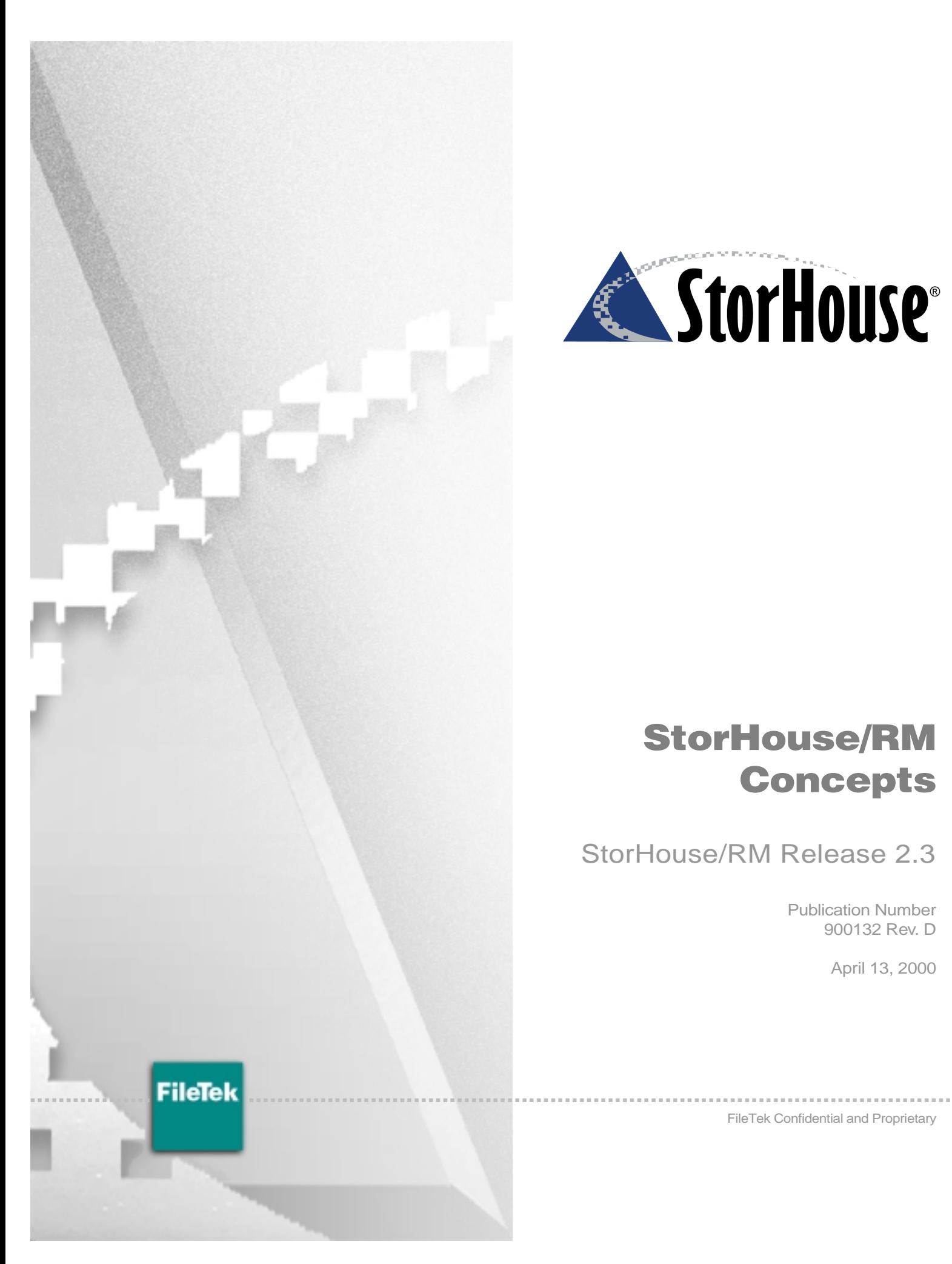

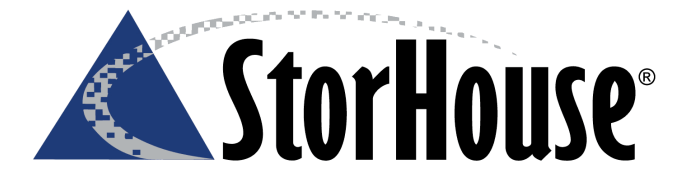

# **StorHouse/RM Concepts**

StorHouse/RM Release 2.3

Publication Number 900132 Rev. D

April 13, 2000

FileTek Confidential and Proprietary

All rights reserved. No part of this publication may be reproduced, translated, stored in any electronic retrieval system, or transmitted in any form or by any means, electronic, mechanical, photocopying, recording, or otherwise, without the prior written permission of FileTek, Inc.

Copyright © 1998–2000 by FileTek, Inc., Rockville, MD Publication Number: 900132 Rev. D

#### NOTE: U.S. GOVERNMENT USERS

#### **Restricted Rights Legend**

Use, duplication or disclosure by the Government is subject to the restrictions as set forth in subparagraph (c) (1) (ii) of the Rights in Technical Data and Computer Software clause at DFARS 252.227-7013 or the Commercial Computer Software - Restricted Rights clause at 48 CFR 52.227-19, as applicable. Unpublished-rights reserved under the copyright laws of the United States. The contractor/manufacturer is:

FileTek, Inc. 9400 Key West Avenue Rockville, Maryland 20850

Information in this document is subject to change without notice and does not represent a commitment on the part of FileTek, Inc. Further, FileTek, Inc. reserves the right to supplement the document with information not available at the time of creation of the document. FILETEK, INC. PROVIDES THIS PUBLICATION "AS IS" WITHOUT WARRANTY OF ANY KIND, EITHER EXPRESSED OR IMPLIED, INCLUDING BUT NOT LIMITED TO THE IMPLIED WARRANTIES OR CONDITIONS OF MERCHANTABILITY OR FITNESS FOR A PARTICULAR PURPOSE, AND CANNOT WARRANT THE RESULTS YOU MAY OBTAIN USING THE DOCUMENT. IN NO EVENT SHALL FILETEK, INC. BE LIABLE FOR ANY LOSS OF PROFITS, LOSS OF BUSINESS, LOSS OF USE OR DATA, INTERRUPTION OF BUSINESS, OR FOR INDIRECT, SPECIAL, INCIDENTAL, OR CONSEQUENTIAL DAMAGES OF ANY KIND, EVEN IF FILETEK, INC. HAS BEEN ADVISED OF THE POSSIBILITY OF SUCH DAMAGES ARISING FROM ANY DEFECT OR ERROR IN THIS PUBLICATION. Some states or jurisdictions do not allow disclaimer of express or implied warranties in certain transactions; therefore, this statement may not apply to you.

FileTek and StorHouse are registered U.S. trademarks of FileTek, Inc. VRAM is a U.S. trademark of FileTek, Inc. Sun, Microsystems, Ultra Enterprise are registered trademarks or trademarks of Sun Microsystems, Inc. Microsoft and Windows are registered trademarks of Mircrosoft Corporation. UNIX is a registered trademark of the Open Group. Oracle is a registered trademark of Oracle Corporation. IBM, DB2, Distributed Relational Database Architecture, and DRDA are registered trademarks or trademarks of International Business Machines Corporation. SequeLink is a registered trademark of MERANT. All other brand or product names are trademarks or registered trademarks of their respective owners.

Documentation for the FileTek StorHouse product. Protected by the following U.S. patents: 4,864,572; 5,247,660; 5,727,197; 6,049,804. Other patents pending.

# **Contents**

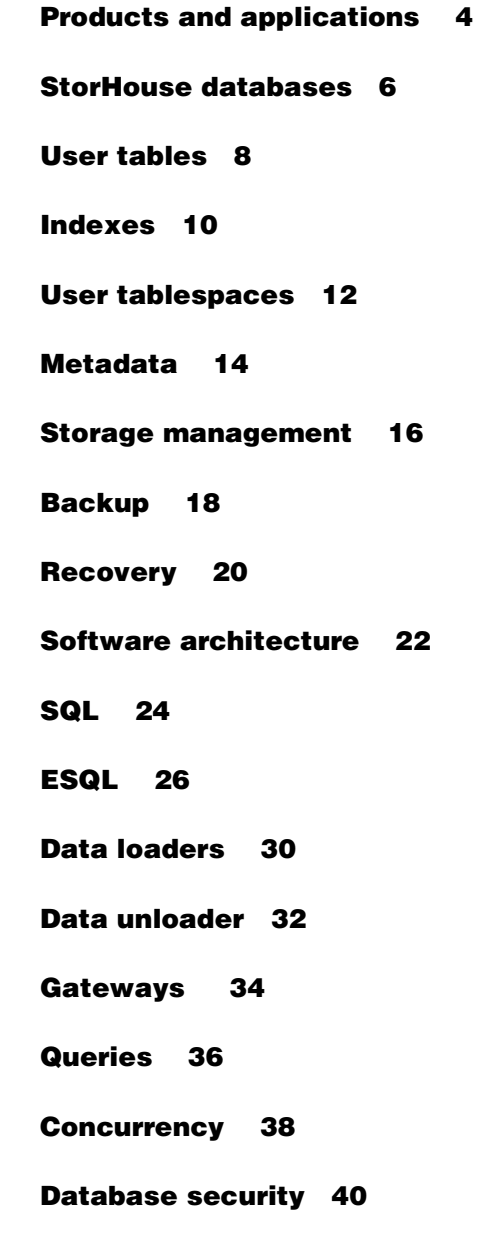

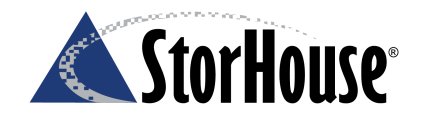

### **Welcome**

This publication describes the key concepts of StorHouse/RM. It explains the structures that store relational data on StorHouse and the facilities that access and manage that data.

**StorHouse/RM Concepts**

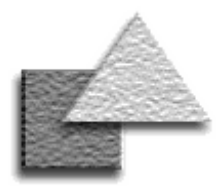

#### **Atomic data**

Atomic data is the most granular level of information that an enterprise can collect at a single point of service. A call detail record, point-of-sale information, and nontraditional data types like image, audio, video, and user-defined objects are all examples of atomic data.

### **StorHouse/SM**

StorHouse/SM, the storage management component, controls a hierarchy of storage devices comprised of cache, redundant array of independent disk (RAID), erasable and write-once-readmany (WORM) optical disk jukeboxes, automated tape libraries, and shelf storage. StorHouse/SM is also responsible for critical system management tasks, like data migration, backup, and recovery. StorHouse/SM provides system-managed storage that optimizes media usage, response time, and storage costs for each application. StorHouse/SM runs on Sun™ Microsystems™ Ultra Enterprise<sup>™</sup> Servers.

## <span id="page-3-0"></span>**Products and applications**

*StorHouse*® is the FileTek® enterprise-wide solution for managing the capture, storage, movement, and access of gigabytes to petabytes of relational and nonrelational atomic-level data. StorHouse technology combines industry-leading, scalable storage devices and Open System processors with specialized storage management and relational database management system (RDBMS) software components. Together, these components make StorHouse the ideal hub server, active archive, or database extension for data warehousing and data-intensive applications such as Customer Relationship management (CRM), Enterprise Resource Planning (ERP), "click-stream," and e-business.

### **StorHouse as a hub server**

As a hub server, StorHouse is an enterprise-wide data warehouse for transactionlevel data. Different operational systems can load detail information into the centralized StorHouse hub, and multiple dependent data marts can query, or mine, the hub on a regular or ad hoc basis.

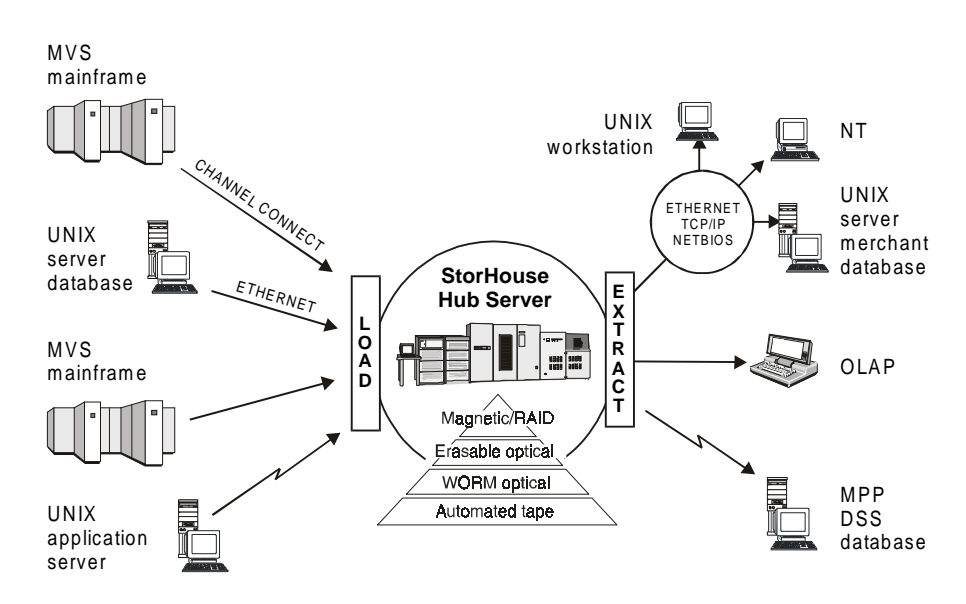

The StorHouse hub server stores static operational data from multiple operational systems safely and securely. As a centralized, single storage repository, it provides timely, shared access to one data source, a consistent view of business activity across the enterprise, and information used to fuel data marts for decision support and other analytical applications.

### **StorHouse as an active archive**

As an archive server, StorHouse is a high capacity back-end archive for one or more merchant database systems. You can store operational and informational data in StorHouse and then unload/reload it into the merchant database as required. Data is always available for ad hoc querying and can be restored to the merchant database for decision support at any time. Some typical active archive applications include bill regeneration, subpoena compliance, and audits.

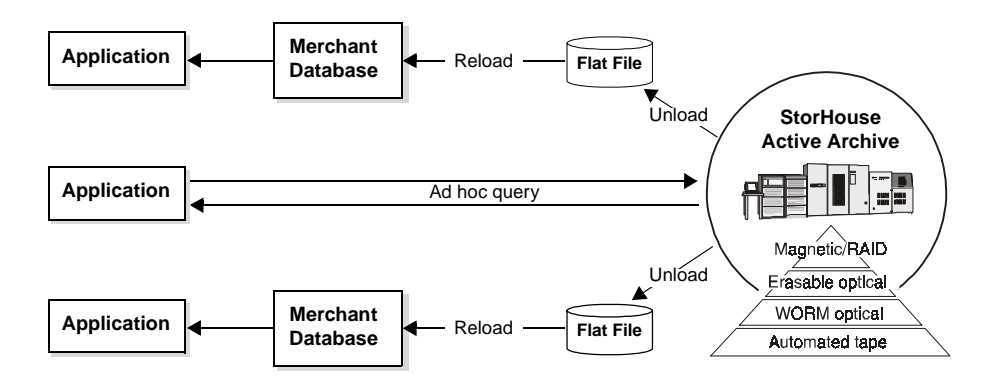

## **StorHouse as a database extension**

As a database extension, StorHouse is a high capacity back-end storage repository for a primary database. Users and applications need not know the location of the data. They simply submit a query through the primary database. A database extension is suitable for operational and historical data, as well as relational and non-relational data.

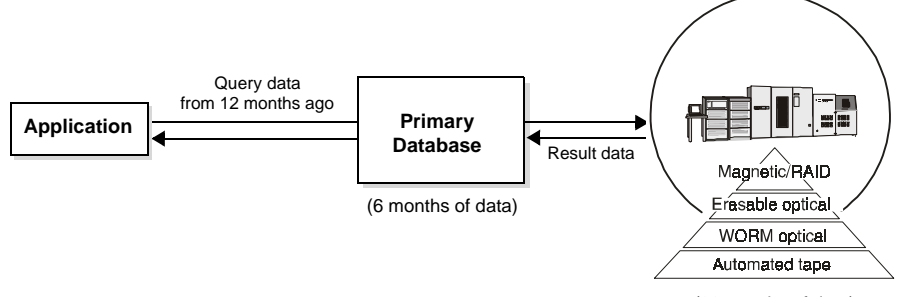

<sup>(60</sup> months of data)

### **StorHouse/RM**

StorHouse/RM, the FileTek RDBMS component, works in conjunction with StorHouse/SM to specifically administer the storage, access, and movement of relational data. StorHouse/RM provides rowlevel SQL access to atomic data on any layer, including tape, in the StorHouse storage hierarchy. SQL access is available from different platforms through a variety of industry-standard protocols.

### **Control Center**

StorHouse Control Center (CC) is the FileTek Windows®-based network computing system for providing administrative control of StorHouse. Control Center consists of one or more Control Center servers that communicate with Control Center clients over a TCP/IP network. The Control Center server provides network connectivity to StorHouse. The Control Center clients consist of one or more graphical user interface (GUI) modules for performing StorHouse system and database administration tasks, configuring and managing Control Center servers, and analyzing and monitoring StorHouse activity and performance.

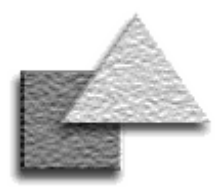

## <span id="page-5-0"></span>**StorHouse databases**

**Capabilities**

- Maximum number of StorHouse databases: 100
- Maximum number of user tablespaces: 2 billion
- Maximum number of user and system tables in a database: no limit
- Maximum number of indexes in a database: 999,999,999
- Maximum number of indexes for a table: 150
- Maximum number of

A *StorHouse database* is a read-only database, ideal for storing atomic data. Each database contains:

- User table data that you store and access
- Optional indexes—value, hash, and range—that locate the table data
- Metadata that describes database components

A StorHouse database has both a logical and a physical structure. Logically, user tables and indexes reside in subspaces of user tablespaces, and metadata resides in a system tablespace. Physically, user tables, indexes, and metadata are stored in files.

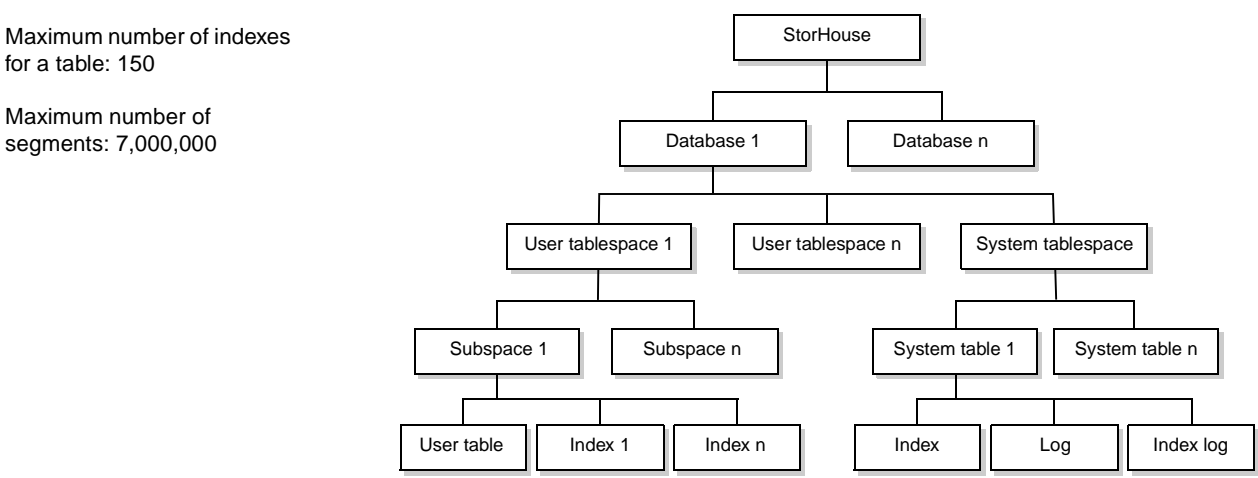

### **StorHouse database user files**

StorHouse database user files reside on the StorHouse storage hierarchy. These files are called *segments*. They contain user table data, value indexes, and hash indexes.

**Table segments.** User tables consist of one or more *table segments*. Each table segment is a separate StorHouse file. A FileTek data loader creates a new table segment each time you load data into a user table. You can also load multiple table segments at a time, and you can replace existing segments. *Replacing* a table segment does not remove it from StorHouse but rather invalidates it, making it inaccessible.

**Index segments.** Value and hash indexes consist of *index segments*. Each index segment is a separate StorHouse file. For each value index on a table, there's always one value index segment associated with each table segment. For each hash index on a table, there's always one hash index segment associated with each table segment. If you loaded more data into a table, StorHouse/RM would create a new table segment and corresponding index segments. If you replaced a table segment, StorHouse/RM would also invalidate the corresponding index segments.

**Note:** Range indexes are stored in system tables instead of index segments.

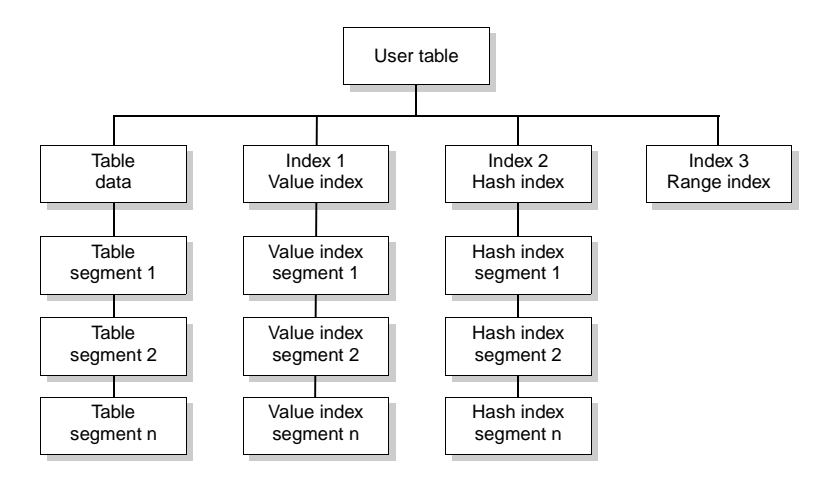

## **StorHouse database system files**

StorHouse database system files reside on and are managed by the StorHouse UNIX file system. These files contain *system components* or *metadata*, including:

- System tables
- System table indexes
- System table logs
- System table index logs

Each system component is a separate UNIX file.

### **Extents**

Table and index segments are StorHouse files that can reside on any storage device in the StorHouse storage hierarchy. Files are composed of different extents, or file components:

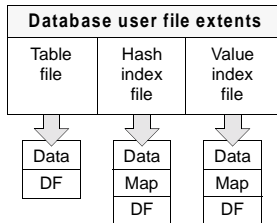

- A data extent holds user data and/or control data.
- A definitions (DF) extent contains information necessary to retrieve the data.
- A map extent is the highlevel index that StorHouse/RM always reads first when doing index lookups.

You can retain some or all extents in the performance buffer to enhance performance. For instance, you can hold the value index and hash index DF and map extents in the performance buffer longer than the table data extent to speed access to the data.

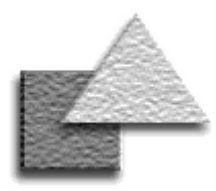

## <span id="page-7-0"></span>**User tables**

### **What's different about StorHouse user tables?**

- User tables are read-only.
- Ensures a permanent record of critical atomic data
- Maximizes concurrency of data to all users (minimal locking/no updating)
- Eliminates need to allocate additional space for inserts and index updates
- Eliminates need for continual backups
- All table data is bulkloaded.
	- Loads faster
	- Optimizes data organization
- User tables are loaded in multiple segments.
- Maximizes concurrent loading
- Bypasses timeintensive index updates
- Segments can be invalidated and later validated.
	- Provides a way to recover from load errors
	- Prohibits access to certain table data

A *user table* is the basic unit of data storage in a StorHouse database. User tables hold user-accessible data. Logically, StorHouse user tables are like most RDBMS user tables; they consist of columns and rows of data. Each row contains data values conforming to the constraints of the columns that make up the row.

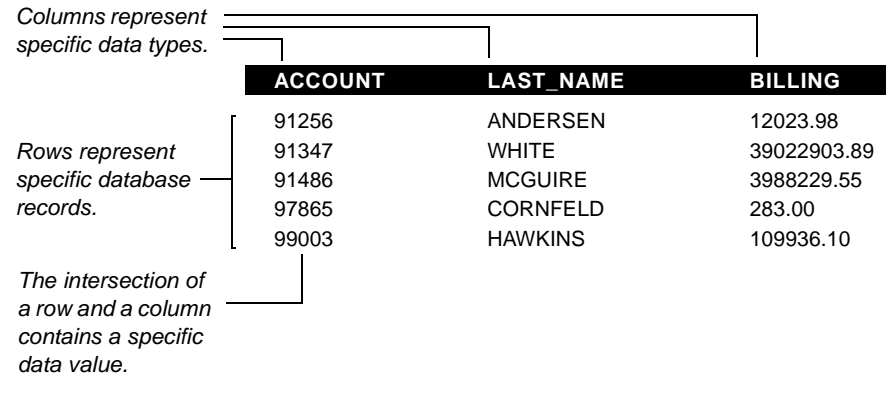

Physically, a StorHouse user table is one or more files on the StorHouse storage hierarchy. User tables can reside on any storage device in the hierarchy. The user tablespace defines the target storage device and the migration path through the hierarchy. For instance, you can store time critical data on magnetic disk and then migrate that data to tape or optical as the data ages. The StorHouse software automatically manages storage and migration based on your user tablespace parameters.

## **Integrity constraints on tables**

The *data type* of a column determines the maximum length of data values in the column and the kind of data that is valid for the column. A data type enforces an *integrity constraint* on a column. When you load data into a user table, the value that you load into a column must be consistent with the length and compatible with the data type of that column.

Prohibiting null values in a column is another integrity constraint. A *null value* stands for an unknown, not applicable, or missing value. If a column allows null values, then you don't have to load data values into that column. But remember that StorHouse user tables are read-only; so, if you define a column as null and don't load data into that column, then those data values will always be null.

### **Views on tables**

You can create a virtual table or *view* that appears and acts like a table but draws its content from one or more existing tables and/or views. A view does not actually contain data and it does not take up storage space like a table. Instead, a view is defined by a query that references base tables. When you query a view, you actually query the tables referenced by the view. Views are useful for tailoring or limiting user access to data. They provide convenience, security, or both by letting you determine which data in which tables is available to which users.

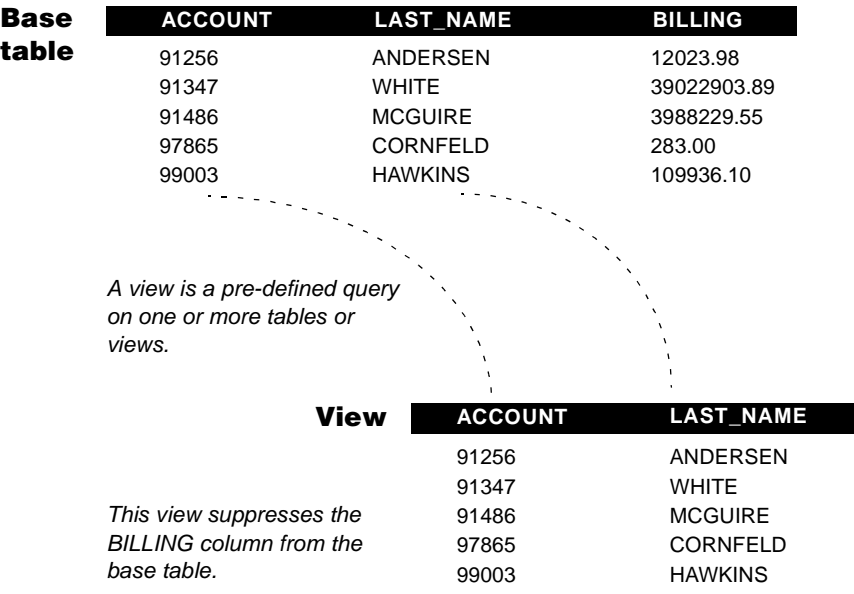

You can create views on user tables and system tables, but you can't insert, update, or delete rows in views based on user tables. StorHouse user tables are read-only.

### **Column data types**

BINARY – array of bytes with a length from 1 to 256

CHAR – array of characters with a length from 1 to 256

DATE – date value representing a month, day, year

DOUBLE PRECISION – double precision, floatingpoint number

INTEGER – signed integer from -2147483648 through 2147483647, inclusive

NUMERIC or DECIMAL – decimal floating-point number with a precision and a scale

REAL – single precision, floating-point number

SMALLINT – small integer from -32768 through 32767, inclusive

TIME – time value representing an hour, minutes, seconds, and optionally milliseconds

TIMESTAMP – date and time combination with optional milliseconds and microseconds

VARBINARY – variablelength array of bytes with a length from 1 to 32705 bytes

VARCHAR – variable-length array of characters with a length from 1 to 32705 bytes

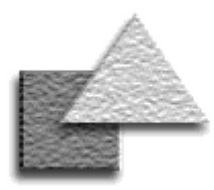

### **Capabilities**

- Maximum number of indexes in a database: 999,999,999
- Maximum number of indexes for a table: 150
- Maximum length of an indexed column (including VARBINARY and VARCHAR columns): 256 bytes
- Maximum number of columns in a compound index: 16
- Maximum size of a compound index: 2048 bytes

## <span id="page-9-0"></span>**Indexes**

*Indexes* provide efficient access to table data. You can create an index on a column or combination of columns in a user table. An index based on one column is a *simple index*. An index based on more than one column is a c*ompound index*. StorHouse supports three index types—value, hash, and range.

### **Value index**

Value indexes work best with queries that return multiple rows based on a range of values. A *value index* contains an ascending list of all the values in a column (or group of columns for a compound value index). For each column value, the index contains an index map to the table row containing that value. By searching the index rather than the table, then matching column values to row IDs, StorHouse/RM can more efficiently find requested table rows.

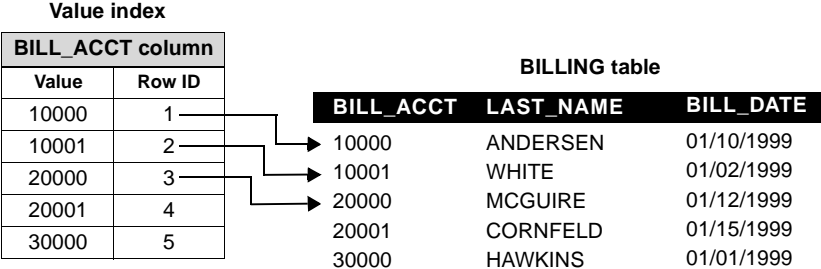

### **Hash index**

Hash indexes work best with queries that return a specific record based on a specific value. A *hash index* is a two-part index based on an index map extent and a hit list that uses a proprietary StorHouse algorithm to effectively locate individual table rows based on individual index values. For hash indexes (unlike for value indexes), StorHouse/RM must access the data row to determine that the row's column content meets the selection criteria. StorHouse/RM, for example, might use a hash index for the following SQL statement:

SELECT ACCOUNT FROM CUSTOMER WHERE ACCOUNT = 99003

## **Range index**

Range indexes are useful for user tables with multiple segments. A range index contains the lowest and highest column data values for each table segment in a user table. Instead of searching through multiple table segments, StorHouse/RM first looks at the range index to find the specific table segment with the requested data values. Then, StorHouse/RM might use any hash or value indexes to find a specific data value or range of values in the table segment. For instance, in the following example, if you requested data for 01/15/1999, StorHouse/RM would check the range index and determine that table segment 1 contains that date value.

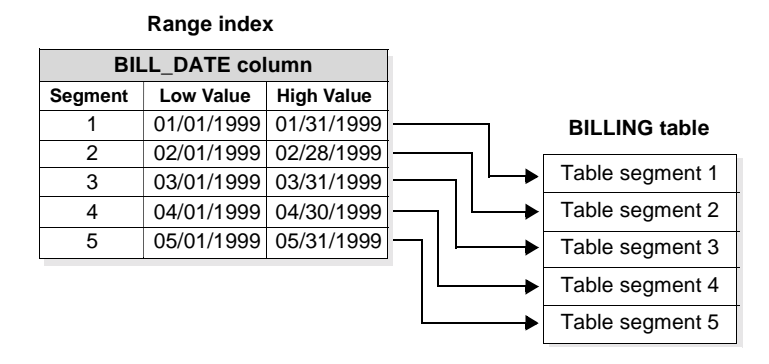

Each time you load new data into a table, StorHouse/RM enters the low and high data values into the range index. If there's one table segment, there's one low and high value pair in the range index. If there are 100 table segments, there are 100 low and high value pairs in the range index.

Range indexes are stored in a set of system tables. There's one system table for each column data type.

### **Index basics**

- You can create any index type for any column.
- You can create different types of indexes for the same column. For instance, you can create a range and a value index for the same column. StorHouse/RM decides which index to use to satisfy a specific query.
- You must create all indexes before you load the table data.
- Value and hash indexes are stored in index segments on the StorHouse storage hierarchy.
- Range indexes are stored in system tables on the StorHouse UNIX file system.
- Index segments can reside on different storage devices from table segments.
- The StorHouse software automatically manages the migration and backup of index segments based on the user tablespace definition.
- All index values are stored in ascending order.
- Invalidating a table segment also invalidates all corresponding index segments.

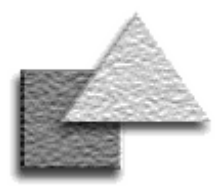

## <span id="page-11-0"></span>**User tablespaces**

### **User tablespace basics**

- A database has one or more user tablespaces.
- When you create a user table, you assign it to a user tablespace.
- When you create an index for a user table, you can assign it to the same user tablespace as the table or to a different user tablespace.
- You can assign different indexes of a table to different user tablespaces.
- Table segments of a user table can be stored in multiple VSETs and FSETs.
- Index segments can be stored in multiple VSETs and FSETs and different VSETs and FSETs from their associated table segments.
- You can change storage parameters later to store subsequent segments differently.

A *user tablespace* defines where table segments, hash index segments, and value index segments are stored on the StorHouse storage hierarchy. It also sets attributes that influence storage management, like backup and migration. Each user tablespace consists of one or more *subspaces* that define different storage parameters for different types of segments.

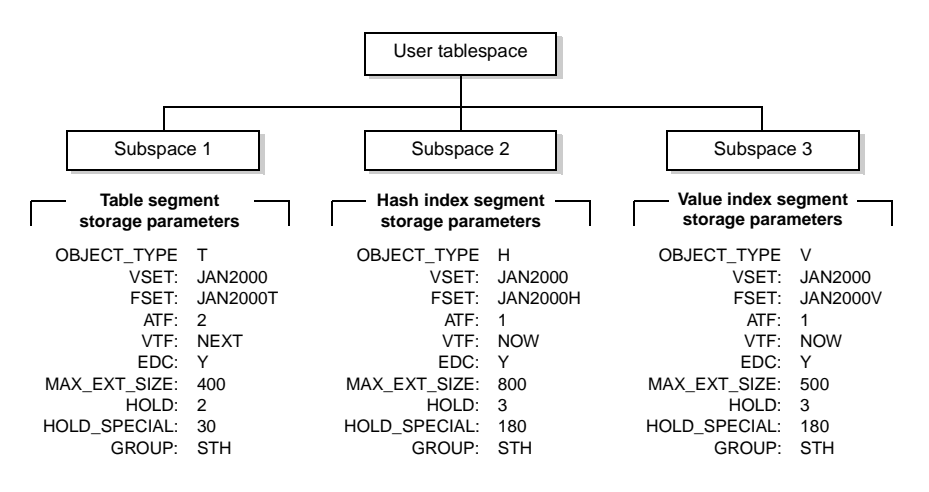

**Assigning storage.** The VSET (volume set) and FSET (file set) subspace parameters assign storage on StorHouse.

- A *VSET* is one or more physical volumes that are treated as a logical unit of storage. A *volume* is a unit of media, such as an optical disk cartridge or a tape cartridge, on which data can be recorded and read. You use VSETs to control the physical grouping of files.
- An *FSET* is an area of storage within a volume set. Files are stored in FSETs.

Whether you use multiple subspaces and different VSETs and FSETs in a user tablespace depends on your data and your access and performance requirements. For example, if you want to manage the storage of table data and indexes the same way, you can create one subspace and assign one FSET in one VSET. Or if you want to manage the storage of table data and indexes in different ways but remove them from StorHouse at the same time, you can create multiple subspaces and assign different FSETs for the same VSET. Or if you want to manage the storage of table data and indexes in different ways and don't need to remove them from StorHouse at the same time, you can create multiple subspaces and assign different FSETs and VSETs for each subspace.

### **Creating performance and primary file copies.** The VTF

(*Vulnerability Time Factor*) subspace parameter controls the creation of performance and primary copies of StorHouse segments. Performance copies reside in the StorHouse performance buffer. Primary copies reside in resident file sets on the designated StorHouse media. During a load, StorHouse/RM can:

- Bypass the performance buffer and directly write the segments to their resident file sets
- Write segments to the performance buffer first and copy them to their file sets second
- Write segments to the performance buffer then copy them to their file sets during the next StorHouse write-back operation

**Migrating performance copies.** The ATF (*Access Time Factor)* subspace parameter works with the StorHouse migrate function to keep data that is most likely to be accessed in the StorHouse performance buffer while maintaining a supply of free space. Additionally, the HOLD (for data extents) and HOLD\_SPECIAL (for DF and map extents) subspace parameters define the number of days to hold these extents in the performance buffer.

**Using error detection checking.** The EDC (Error Detection Code) subspace parameter determines whether to use the StorHouse error detection feature for segments. StorHouse generates EDCs during data loads and uses EDCs to detect errors during data movement in StorHouse.

**Setting data extent sizes.** For table, hash, and value index segments, the MAX\_EXT\_SIZE subspace parameter specifies the maximum data extent size (in megabytes) that StorHouse/RM writes to StorHouse during a load operation. StorHouse/RM checkpoints each data extent when it reaches the maximum size and then creates a new one. StorHouse/RM can recover data extents to the last successful checkpoint.

### **Subspace basics**

- A user tablespace contains one or more subspaces.
- A subspace defines the storage parameters for segments.
- You can create up to 2,147,483,647 subspaces in one user tablespace.
- You can create a subspace for a specific segment type, such as table segments only or hash index segments only or value index segments only.
- You can also create a subspace for all segment types.
- The OBJECT\_TYPE parameter determines the type of segment allowed in a subspace: T for table segments, H for hash index segments, V for value index segments, or blank for all types.
- You can create multiple subspaces for the same segment type, for instance, one subspace for January table segments, another subspace for February table segments, and so on.
- When loading data, you can use default subspaces, select specific subspaces, or rotate among subspaces for each segment type.

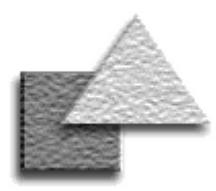

## <span id="page-13-0"></span>**Metadata**

### **Metadata basics**

- StorHouse/RM creates a system tablespace and metadata for each new database.
- Each system component is a separate UNIX file.
- All system tables have corresponding logs.
- Some, not all, system tables have indexes.
- Range indexes are stored in system tables.
- The StorHouse metadata backup utility backs up system components.
- The StorHouse metadata restore utility recovers system components with the latest metadata backup files.

*Metadata* are system components that StorHouse/RM creates and uses to manage a database. These components, stored on the StorHouse UNIX file system within a system tablespace, are as follows:

- System tables
- System table indexes
- System table logs
- System table index logs

### **System tablespaces**

For each database, StorHouse/RM creates a separate database directory on the StorHouse server. This database directory, also called *system tablespace*, is a logical structure that contains all of the system components for a specific database.

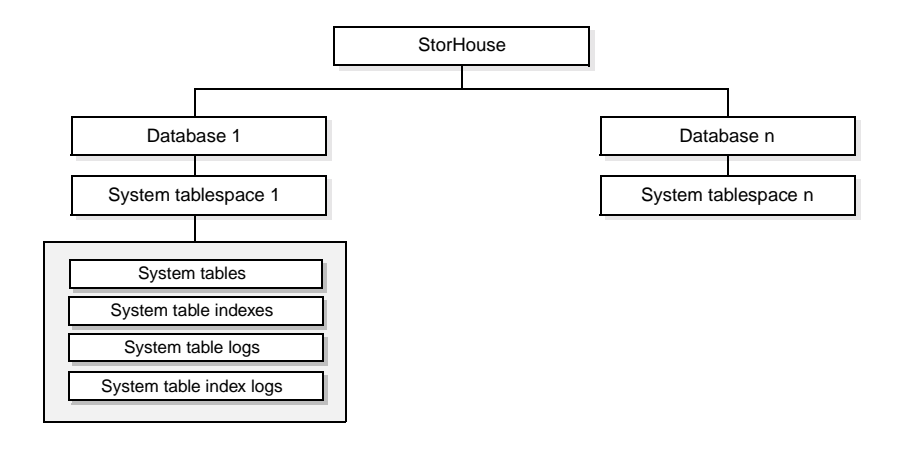

### **System tables**

StorHouse/RM creates a set of system tables for each database in the database system tablespace. *System tables* contain information about a database. StorHouse/RM updates system tables when you create database components, reads system tables to verify that database components exist and that accounts are authorized to access them, and updates system tables after confirmed loads. Authorized users can query system tables by submitting a SELECT statement. For instance, you can query the SYSTBLSPACES system table to list the user tablespaces in a database or the SYSINDEXES system table to determine the types of indexes defined for a user table. The following table describes each system table.

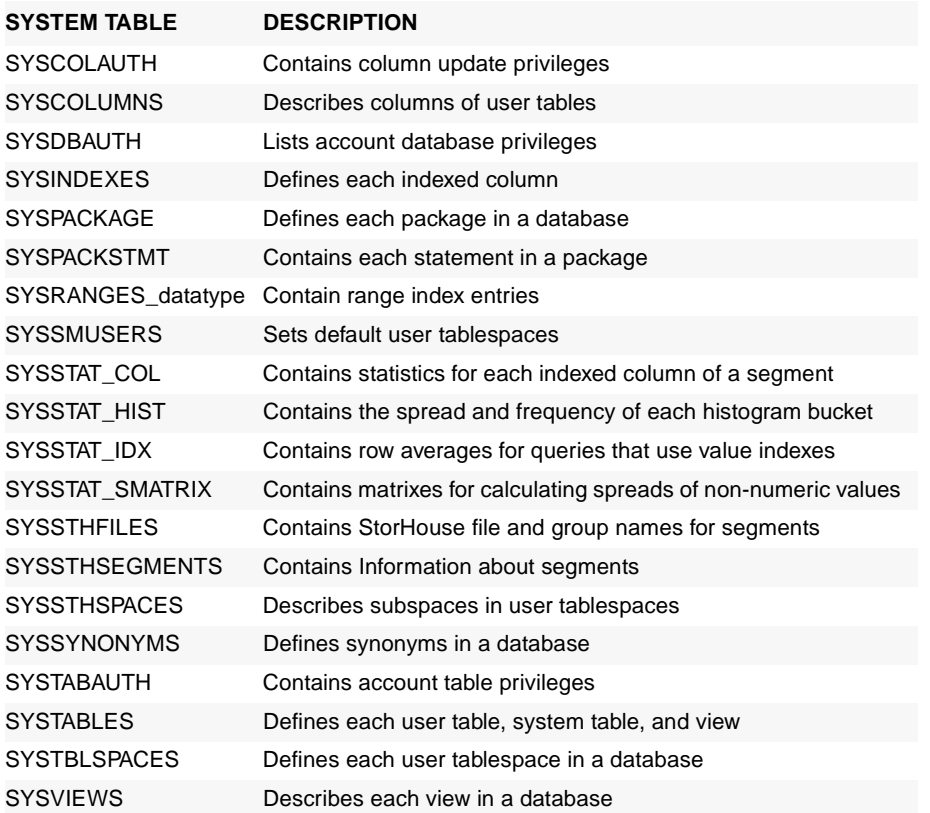

### **System table indexes**

StorHouse/RM creates system table indexes for specific system tables when a database is created. System table indexes are stored as UNIX files in the same directory as the system table files. Their operation is transparent to you.

### **System table logs**

Each system table has a corresponding system table log that's used to recover changes to system tables. Before StorHouse/RM updates a system table, it first copies a "before image" of any record being updated to the system table log and then makes the change in the system table. If the transaction fails or is rolled back, StorHouse/RM copies the before image (or undo record) back to the system table, removing the change. If the transaction completes or is committed, StorHouse/RM empties the system table log.

### **System table index logs**

Each system table index has a log that can recover changes to system table indexes. The operation of the index log is the same as the system table log.

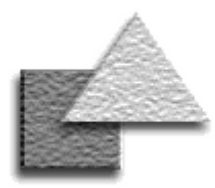

### **File migration factor**

The purpose of file migration is to keep highly accessed extents in the performance buffer while maintaining a supply of free space in the buffer for new high-access files. To accomplish this, StorHouse maintains a migration factor for each extent. User-controllable parameters determine when to start a migration. The migration factor determines which extents to migrate. This migration factor is derived from the file ATF attribute, size, and access history. Typically:

- Extents with smaller migration factor values are migrated off the performance buffer first.
- Extents with many accesses tend to have larger migration factors than extents with few accesses.
- Extents with larger sizes tend to have smaller migration factors than extents with smaller file sizes.
- Extents with older accesses tend to have smaller migration factors than extents with more recent accesses.

## <span id="page-15-0"></span>**Storage management**

StorHouse/SM complements its relational counterpart by providing systemmanaged storage features for table files, index files, and metadata backup files located anywhere in the StorHouse storage hierarchy.

## **File management**

With StorHouse/SM, you can design and tune data availability strategies and migration paths through the storage hierarchy. For instance, you can initially load table data on the performance buffer for fast write time and fast access, or you can load table data directly to optical or tape. StorHouse/SM can automatically duplicate file copies in different libraries to increase data availability and to improve access performance. As access requirements diminish, StorHouse/SM can migrate files to a lower-cost-per-megabyte media or move files located on selected volumes to shelf storage automatically based on usage, access requirements, available space, and user-defined parameters. The following diagram shows one example of how two files can move through the storage hierarchy.

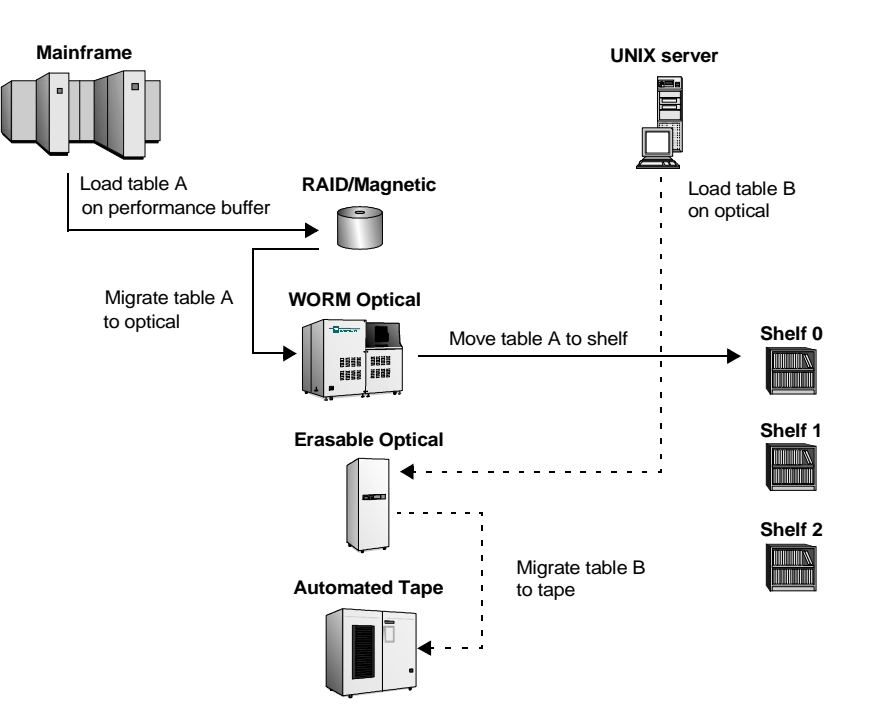

### **Volume management**

A *volume* is a unit of media on which data can be recorded and read. RAID, magnetic disk, erasable and WORM optical disk, and tape cartridges are all examples of StorHouse volumes, or media. Some of the features for managing volumes are described here.

**Migration.** StorHouse automatically migrates volumes between libraries and shelf devices. It selects volumes that aren't in use, have the oldest access time, or aren't flagged for retention—or *volume holding*—in the library device. You can also manually move specific volumes between library devices or between a library device and shelf storage at any time.

**Retirement.** This feature protects against read errors due to erasable media degradation. StorHouse retires a volume by moving file extents from erasable volumes (such as tape) to one or more other volumes in the same volume set. StorHouse selects volumes for retirement based on media mount limits and volume mount counts.

- The *media mount limit* (recommended by the media manufacturer and initially set at installation) indicates the number of mounts that a volume of the media can undergo before the risk of unrecoverable errors due to media degradation exceeds a safe threshold.
- The *volume mount count* indicates the number of times a volume has been used (mounted and dismounted).

You can also manually retire a volume regardless of the mount count and mount limit values.

**Erasure.** For erasable optical and tape media, you can erase entire volumes and volume sets to remove unused data. Space on erased volumes is available for reallocation in the volume set.

### **Storage performance features**

- Volume holding lets you keep frequently accessed volumes in a library device. Volumes that you hold migrate to shelf storage after other volumes.
- Pre-emptive priority processing ensures that all transaction-oriented, time-sensitive requests have priority over sequential or batch requests.
- Look-ahead queuing minimizes response time by servicing all current requests for a mounted cartridge before dismounting it.
- Platter cycling ensures that a greater percentage of chronological data is mounted and available for retrieval without the need to flip cartridges.
- Duplexing simplifies file recovery, increases the availability of data to near 100%, and improves overall response time. StorHouse automatically determines when to access the duplex copy instead of the primary copy for better overall system performance.

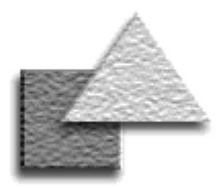

### **File copies**

- Performance buffer copy active file extents stored on high-speed magnetic disk for optimal access.
- Primary copy a file copy available for normal access.
- Backup copy a duplicate copy of a primary file. You can use a backup copy to recover a primary file that has been corrupted or destroyed. You can also export and import a backup copy.
- Archive copy a duplicate copy of a primary file. You can export archive copies from StorHouse and can import them to recover one or more files. You can also recover a primary file from an archive copy.

## <span id="page-17-0"></span>**Backup**

StorHouse backup facilities simplify data recovery should the need arise.

## **Backup operations for database user files**

StorHouse provides backup operations for creating secondary copies of table and index files.

- *Write-back* copies new file extents from the performance buffer to their primary file sets. The VTF attribute in each subspace of a user tablespace determines when write-back occurs for table or index files.
- *Backup* creates a backup copy of a primary file, leaving the source file (primary) intact. You can schedule a backup to run automatically at specified intervals.
- *Archive* creates an archive copy of a primary file, leaving the source file intact. You can schedule an archive to run automatically at specified intervals.

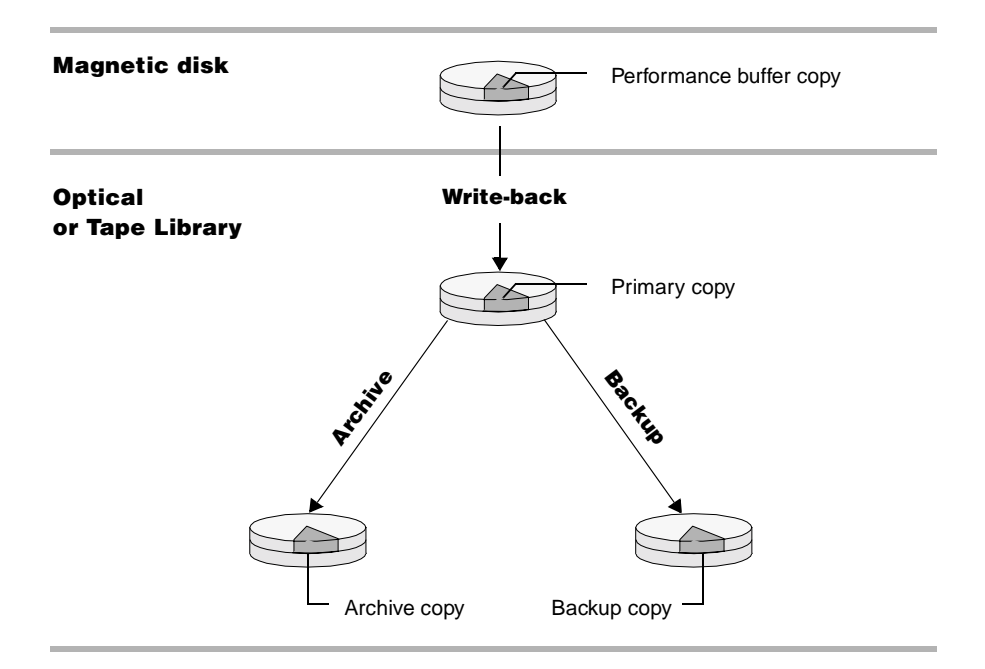

### **Backup utility for metadata**

The *metadata backup utility* copies the following files from a database directory on UNIX to one primary file copy on the StorHouse storage hierarchy:

- System tables, including range indexes
- System table indexes
- System table logs
- System table index logs

This utility creates metadata backup files in the file set and volume set that you name using StorHouse system parameters. All metadata backup files for all databases are grouped in one file set and volume set. Each time you run a backup, the utility creates a new backup file version for the specified database.

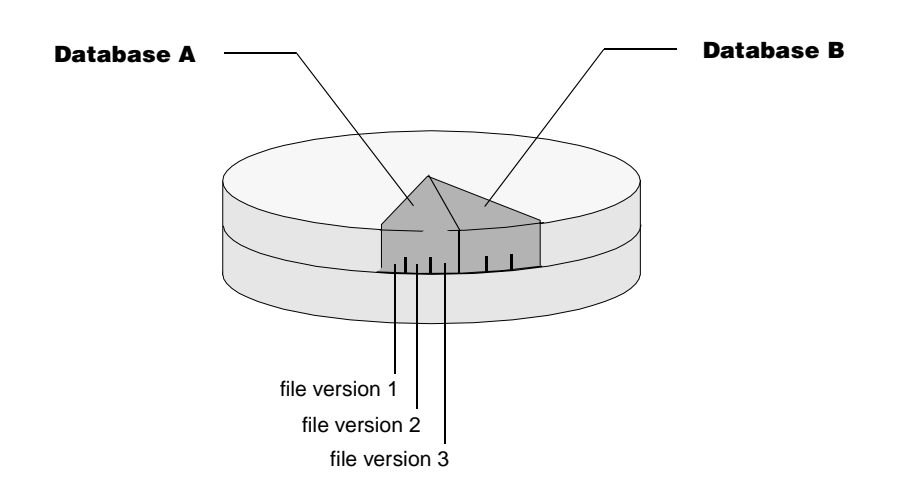

**Volume set for metadata backup files**

You can create backup and archive copies of metadata backup files, then move those copies to shelf and store them off-site for disaster recovery purposes.

### **Metadata backup utility features**

- You can back up metadata for one database or multiple databases at the same time.
- You can schedule a metadata backup to run at specific frequencies (like hourly, daily) and times.
- The metadata backup utility stops when it detects any active loads.
- You can set a limit for the number of backup file versions to keep. The maximum is 99 for each database.
- StorHouse automatically deletes old file versions (based on your limit) to make room for new ones.
- The most recent file version is used to recover metadata.
- Only an authorized account with the StorHouse OPERATOR, SERVICE, or SYSTEM privilege can run the metadata backup utility.

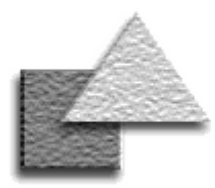

### **Disaster recovery, general recovery**

Disaster recovery is the process of re-creating a destroyed production system after a devastating event or natural disaster (for example, a fire, flood, tornado, or earthquake). Such events can prevent users from writing and accessing critical business data because of damaged or destroyed hardware, software, and media. StorHouse provides software features that expedite disaster recovery. For more information about these features, refer to the FileTek Recovery Strategies manual, publication number 900117.

General recovery is the process of re-creating misplaced files and broken cartridges or recovering data because of events like engine failures, power losses, or operating system crashes. For instance, should heavily accessed tape cartridges begin to degrade, general database user file recovery can recreate the data on new volumes and retire the old ones. Or if your site loses power while an engine is updating the metadata, general metadata recovery can protect your database and restore it to a consistent state.

## <span id="page-19-0"></span>**Recovery**

StorHouse attempts to recover from error conditions automatically, but there are some conditions that require assistance. In the event of a failure or error, StorHouse provides recovery tools for metadata and database user files. This topic focuses on general recovery features.

### **Metadata recovery**

The purpose of metadata recovery is to protect databases left in an inconsistent state due to a failure.

- An *inconsistent database* occurs when a single atomic operation that updates one or more system tables fails before completing and committing all updates.
- An *unprotected database* allows access ("dirty reads") and further updates to inconsistent metadata.

Structures used to recover metadata are metadata backup files and undo records in system table logs and system table index logs. Processes used to recover metadata are the automated metadata recovery process and the metadata restore utility. Metadata recovery scenarios are described below.

**Engine failure.** If an engine terminates abnormally during DDL or metadata UPDATE, INSERT, or DELETE processing, the *automated metadata recovery process* invokes a recovery process to roll back incomplete updates and noncommitted metadata. Any locks in place at the time of the failure are held and then released after the roll back.

**Power loss or system crash.** When the system initializes after a power loss or operating system crash, the automated metadata recovery process inspects the database directories for an inconsistent state and invokes a recovery process for each inconsistent database. The recovery process locks the metadata to prohibit dirty reads and then releases the locks when recovery completes.

**Hardware failure.** In the unlikely event that the magnetic disks containing the database directories should fail, the *metadata restore utility* can recover the metadata of one or more databases with the latest metadata backup files. This utility locks the metadata while copying the metadata backup files to the database directories.

### **Database user file recovery**

The purpose of database user file recovery is to ensure access to table and index data. Structures used to recover database user files are backup and archive file copies. Recovery scenarios are described below.

**Broken or misplaced volume.** If a volume containing database user files breaks or becomes misplaced or unreadable, you can create a replacement volume as long as you have backup or archive copies of the unreadable files. To recover a volume, you first disable it and then issue the StorHouse RECOVER VOLUME command.

**Unreadable files.** If a primary copy of a database user file is unreadable for any reason, you can create a new primary copy from the backup or archive copy. To recover unreadable database user files, first delete and remove the unreadable primary files and then re-create the primary files with the StorHouse CREATE PRIMARY command.

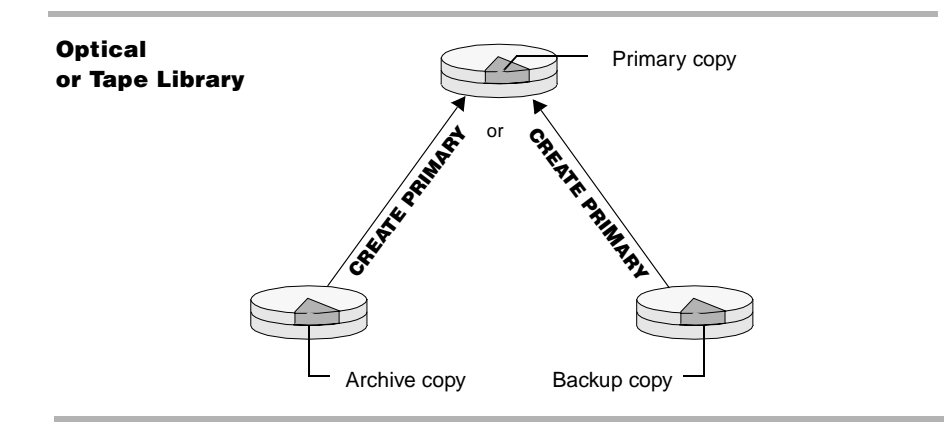

**Load errors.** If a user table contains incorrect data or you need to create additional indexes after a load, you can invalidate segments and later delete and remove them from StorHouse. If a load fails at any point, the FileTek data loaders provide a restart capability that continues a load from the last checkpoint (data extent) and an abort capability that automatically deletes and removes any partially written segments. A failure during an in-progress load does not require metadata recovery because metadata updates occur only when a load completes successfully and is confirmed.

### **Database user file recovery tools**

- Create a replacement volume in the same volume set to be recovered by copying extents from primary (if readable), backup, or archive copies
- Create new primary copies from backup or archive copies
- Move selected backup or archive volumes to shelf storage and store them off-site for disaster recovery purposes
- Disable lost, destroyed, or otherwise unusable volumes
- Preview the backup or archive volumes that are needed to recover one or more disabled primary volumes
- Retire tape volumes that have degraded with use by copying extents from one volume in a volume set to one or more new volumes in a volume set
- Validate that all extents on a volume can be read
- Use automatic duplex support to access backup or archive copies when the primary copy is on a disabled volume or in an offline device

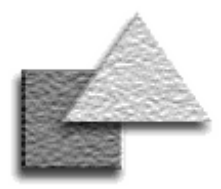

## <span id="page-21-0"></span>**Software architecture**

StorHouse/RM is composed of the following software modules.\*

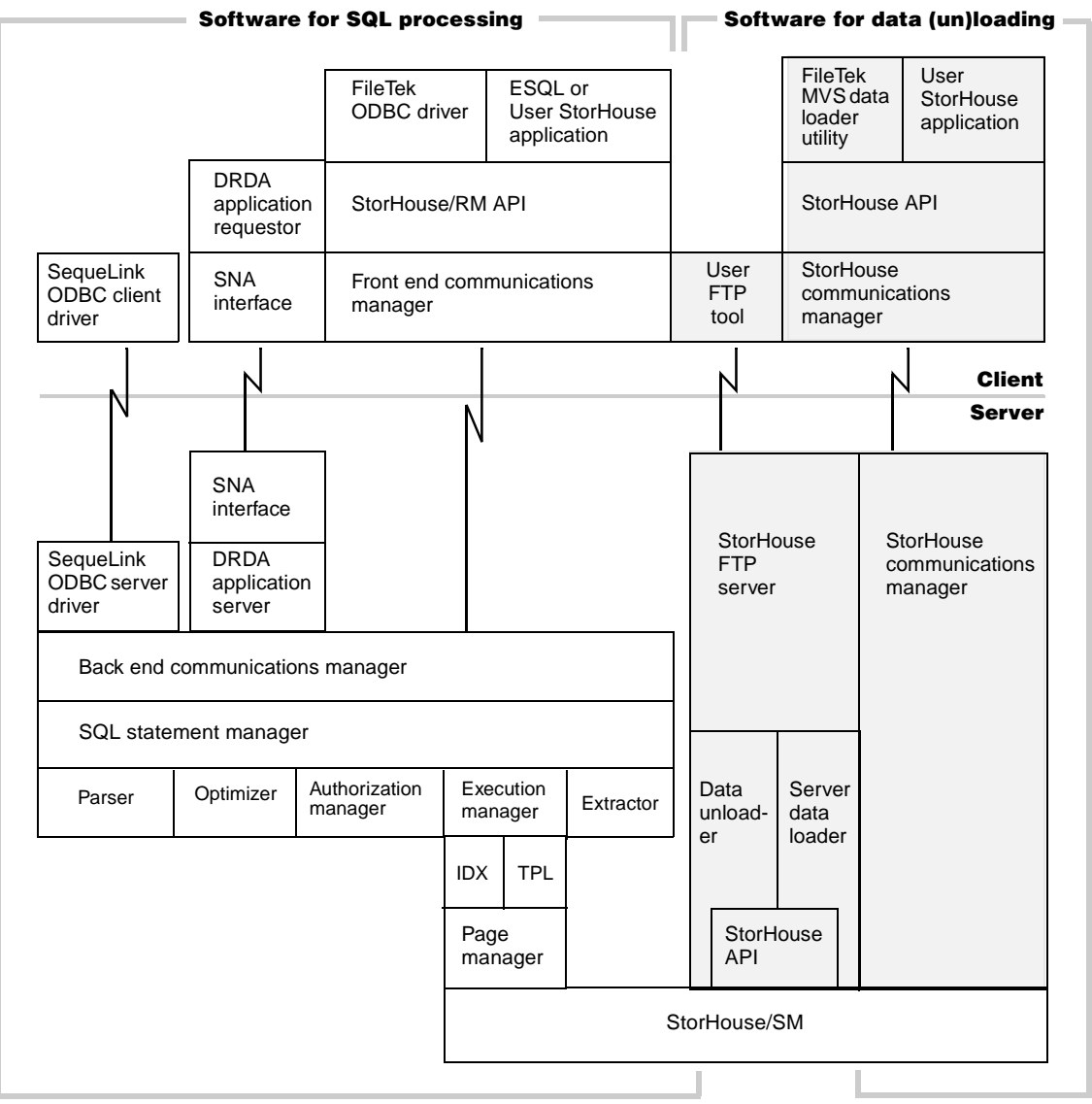

\* The following modules are customer-supplied: SequeLink ODBC client driver, User StorHouse application, User FTP tool, DRDA application requestor, and SNA interface client software.

## **Client software**

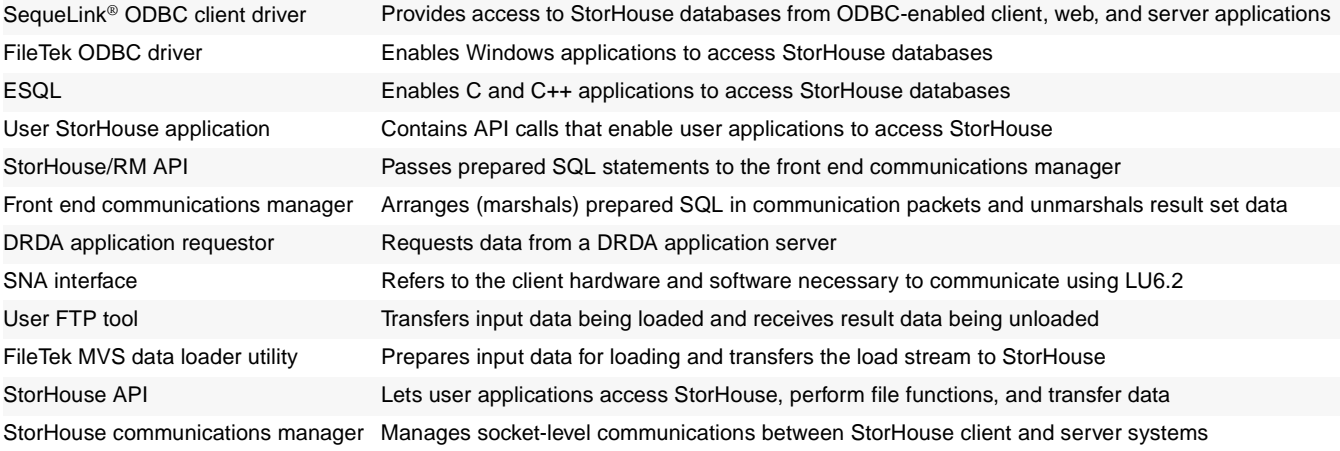

## **Server software**

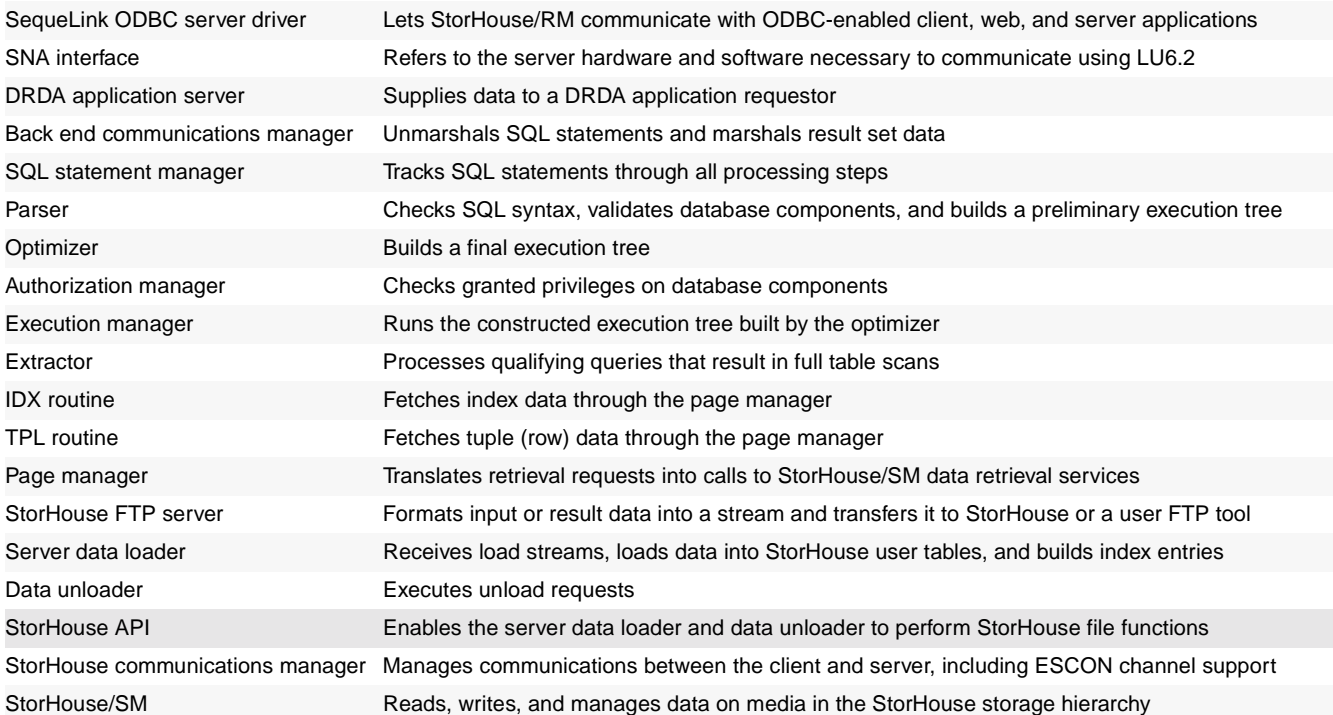

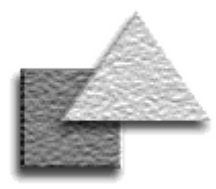

## <span id="page-23-0"></span>**SQL**

### **SQL types**

StorHouse SQL can be static or dynamic.

- Static SQL statements are embedded in a program.
- Dynamic SQL statements are prepared and executed by a program at runtime.
- The StorHouse Embedded SQL (ESQL) interface lets you code static SQL in C and C++ programs.
- All StorHouse SQL statements can be embedded in a program.

### **SQL categories**

Four categories of StorHouse SQL are as follows:

- Data definition language (DDL) statements maintain database components and grant and revoke privileges.
- Data manipulation language (DML) statements query and manipulate data.
- Transaction control statements manage database changes.
- Embedded statements place DDL, DML, and transaction control statements in a C or C++ program.

StorHouse provides industry-standard Structured Query Language (SQL) for accessing StorHouse databases and querying relational data.

### **Statements**

StorHouse supports a subset of ANSI-standard SQL plus extensions defined by FileTek to support additional capabilities. StorHouse SQL statements are:

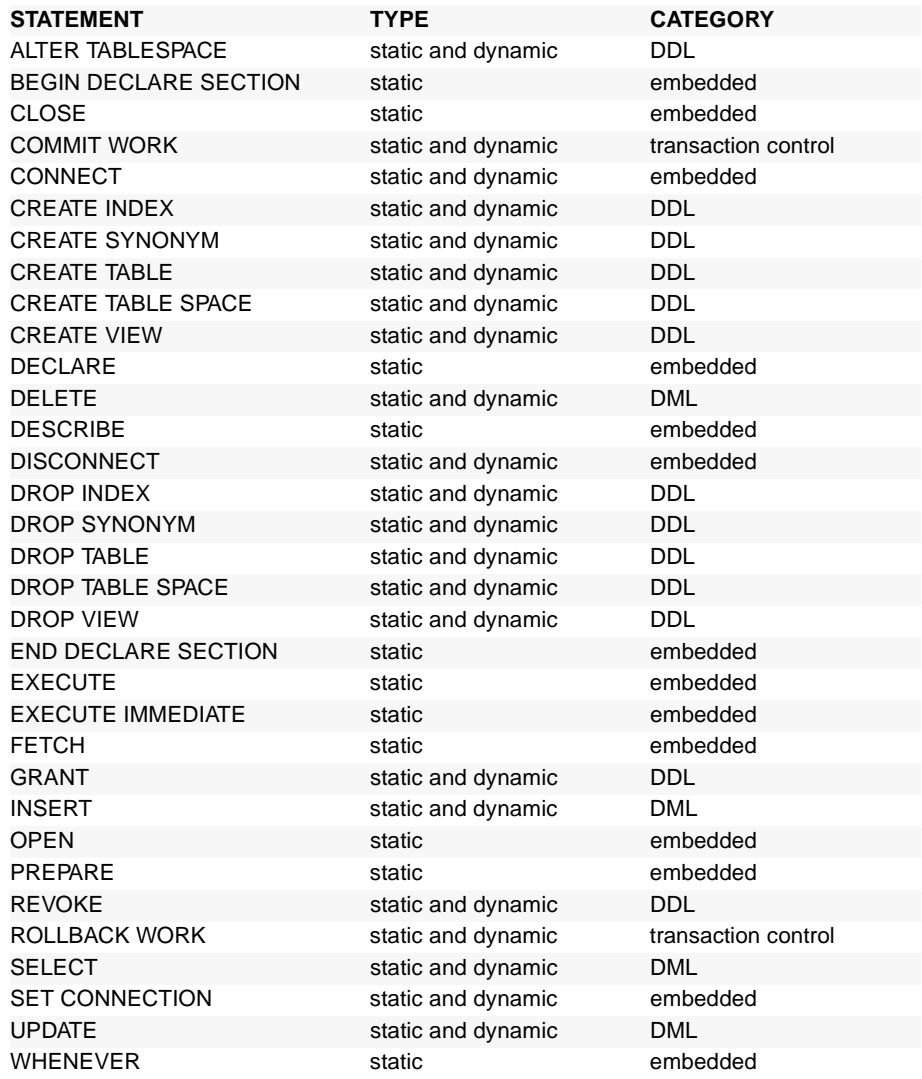

### **Predicates**

A *predicate* reduces the number of rows returned by a query. With predicates, you can compare values by using operators or keywords. StorHouse supports these predicates:

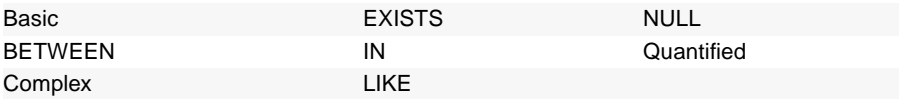

## **Functions**

A *function* is a named operation in an SQL statement, followed by one or more expressions. StorHouse supports these aggregate and scalar functions:

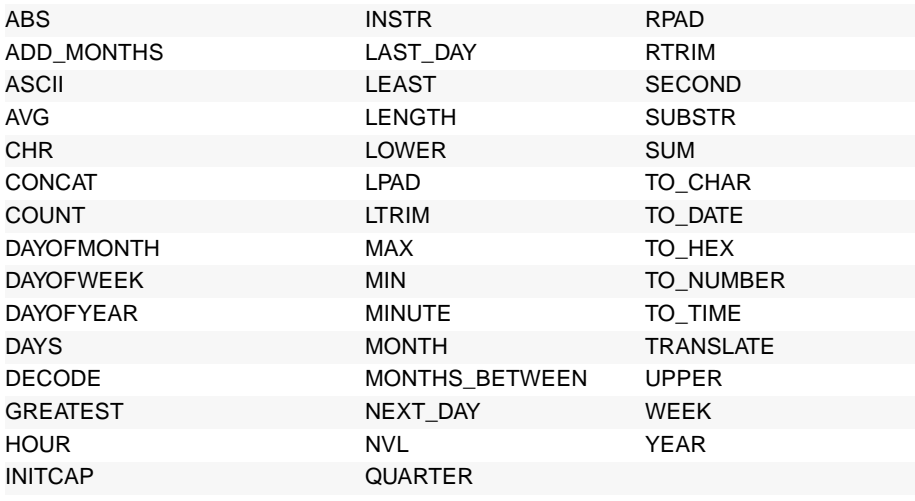

### **Operators**

Basic predicates compare values with a relational operator, while complex predicates use a logical operator.

- Relational operators are:  $=, >, <, >=, <=, <$
- Logical operators are: NOT, AND, and OR

Quantified predicates use the keywords ALL, ANY, or SOME.

### **Aggregate and scalar functions**

Aggregate functions summarize information about groups of rows in a table. The result contains a single row that summarizes all selected rows. StorHouse aggregate functions are:

- AVG
- COUNT
- MAX
- MIN
- SUM

Scalar functions produce a single value from another value. In the functions table, all functions except AVG, COUNT, MAX, MIN, and SUM are scalar functions.

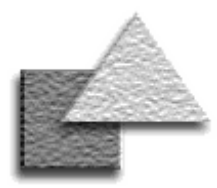

### **Static versus dynamic SQL**

Static SQL statements are hardcoded in a program. These statements are compiled when the rest of the program is compiled. You use static SQL when you know—at compile time—which SQL statements you're going to issue and the names of the tables and columns you plan to select. Only the values of host variables in your search condition may change from one execution to the next.

An example of a static query is an airline reservation system that checks for available seats. You would use host variables to tailor the flight number and date, but the table and columns in the SELECT statement remain static. Unlike static SQL statements, which are embedded in a program, dynamic SQL statements are built at runtime and placed in a string host variable.

## <span id="page-25-0"></span>**ESQL**

StorHouse provides an Embedded SQL Interface (ESQL) for coding StorHouse SQL statements in C and C++ programs. By embedding SQL statements in a host program, you can develop applications that are more flexible than those developed in just the host language or SQL. Statements embedded in an ESQL program are called *static SQL*.

## **Compiling an ESQL program**

Because an ESQL program contains a mix of SQL and host language statements, you cannot submit it directly to a host language compiler. You must first submit it to the *StorHouse ESQL precompiler,* which scans your source program and translates the embedded SQL into host language statements that include StorHouse/RM runtime subroutines. The output of this translation is a pure C or C++ program, which you can compile, link, and execute. The ESQL precompiler also accepts C or  $C_{++}$  object files and passes them to the C or  $C_{++}$  linker. The following diagram illustrates the path from source code to executable for an ESQL program.

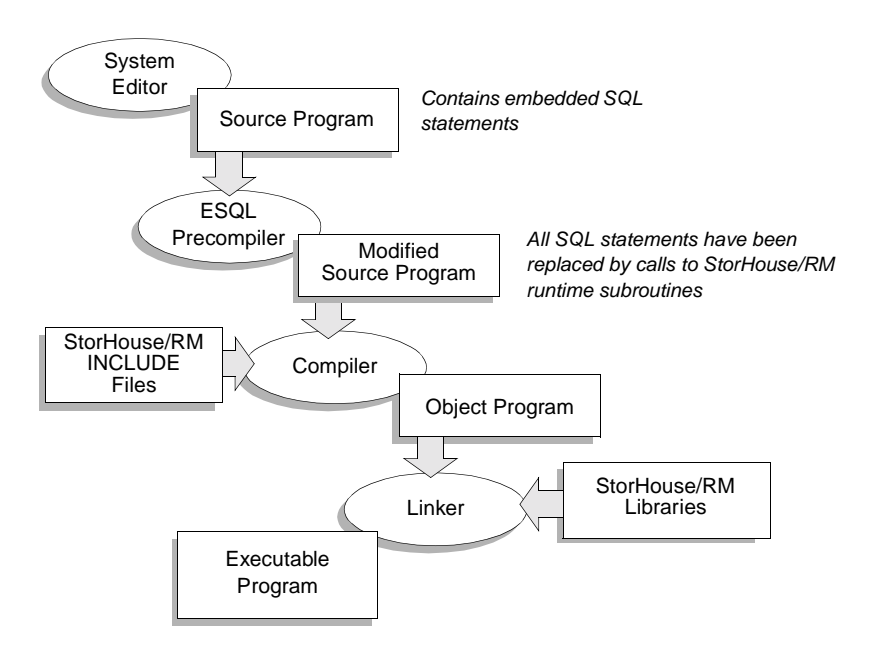

## **Submitting queries with ESQL**

You submit queries in an ESQL program with the SELECT statement. StorHouse ESQL supports the following SELECT statement clauses: FROM, GROUP BY, HAVING, INTO, ORDER BY, and WHERE. For queries that return only one row, you use the SELECT statement INTO clause. For queries that return more than one row, you use a *cursor* to retrieve—or fetch—one row at a time or an array of rows into output host variables.

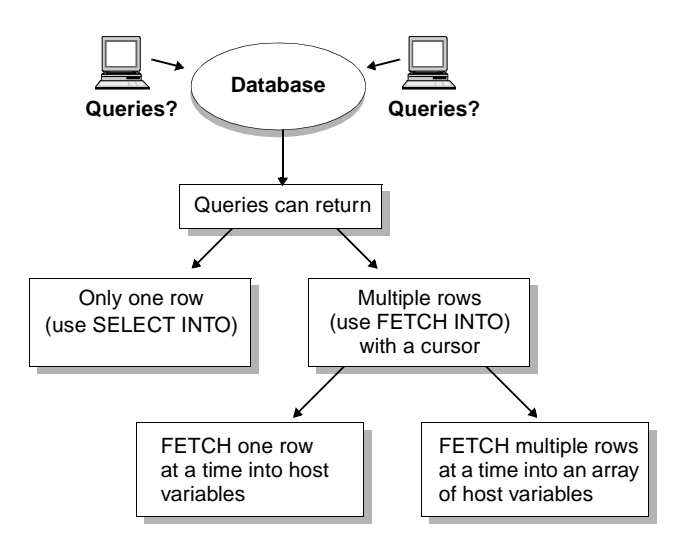

## **Checking the status of SQL**

ESQL programs require a data structure called the SQL Communications Area (SQLCA) to hold information about the status of your most recently executed SQL statement. StorHouse updates the SQLCA after every executable SQL statement. You can use the SQLCA to check return code information, number of rows fetched, and warning flags. C programs implement the SQLCA as a global structure that is automatically declared and defined by the ESQL precompiler.

### **Host variables**

You can use variables from a program, called host variables, in embedded SQL statements wherever constants are allowed. You use host variables to tailor an SQL statement. There are two types of host variables:

- Input host variables pass data to StorHouse/RM. They are typically used in WHERE clauses.
- Output host variables pass data and status information to your program. They are typically used in SELECT or FETCH statement INTO clauses.

You can associate a host variable with an optional indicator variable. An indicator variable is an integer variable that detects NULL or truncated values.

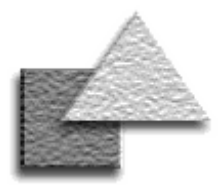

your host variables,

ESQL precompiler generates the corresponding host

types defined in C

Section.

### **Excerpt from an ESQL program**

This sample ESQL program illustrates some of the static SQL statements and techniques used to code an ESQL program.

```
#include <stdio.h>
                            #include <stdlib.h>
                            #include <string.h>
                            static int static_select( void );
                            static int usage
                            (
                                  char *prog
                            );
                            static int usage
                            (
                                  char *prog
                            )
                            {
                            fprintf( stderr, "Usage: %s <dbname>\n\n", prog );
                            return ( 0 );
                            }
                            main
                            (
                                  int argc,
                                  char *argv[]
                            )
This is a Declare Section—
                            {
a required ESQL program 
                            int rc = 0;
                                                                         All embedded SQL statements start 
component that contains 
                              A
                                                                         with EXEC SQL.
                            EXEC SQL BEGIN DECLARE SECTION;
                                  char dbname[64];
indicator variables, and 
                            EXEC SQL END DECLARE SECTION;
new type declarations. The 
                            if ( argc != 2 )
                                  return ( usage( argv[0] ) );
language declarations for 
                            strcpy( dbname, argv[1] );
these variables and types 
                            EXEC SQL
so that you can use them 
                              WHENEVER SQLERROR GOTO err;
at your convenience in 
                                                                         Your program must connect to a 
SQL and C. ESQL does 
                            EXEC SQL
                                                                         StorHouse database before it can 
not recognize variables or 
                               CONNECT TO :dbname AS 'conn1';
                                                                        submit queries. A single program 
                                                                         can connect to up to 10 databases 
                            rc = static_select();
language statements 
                                                                         at a time. The CONNECT and 
coded outside a Declare 
                            EXEC SQL
                                                                         DISCONNECT statements manage 
                               DISCONNECT 'conn1';
                                                                         connectivity.
```
**28 StorHouse/RM Concepts FileTek Proprietary and Confidential** 

return ( rc );

```
err:
printf( "SQL Error (%ld) %s\n", sqlca.sqlcode, sqlca.sqlerrm );
return (-1);
}
static int static_select()
{
EXEC SQL BEGIN DECLARE SECTION;
     char tname[20];
     char tretval[33];
EXEC SQL END DECLARE SECTION;
EXEC SOL
  WHENEVER SQLERROR GOTO err;
EXEC SQL
   DECLARE stcur CURSOR FOR
     SELECT tbl
     FROM sysadm.systables
    WHERE tbl NOT LIKE : tname;
strcpy( tname, "SYS%" );
EXEC SQL
  WHENEVER NOT FOUND GOTO over;
EXEC SQL
   OPEN stcur;
for (i ; i){
    tretval[0] = '\0;
     EXEC SQL
        FETCH stcur INTO :tretval; 
     printf( "%s\n", tretval );
}
over:
EXEC SQL
  CLOSE stcur;
EXEC SQL
   COMMIT WORK;
printf( "Static select statement executed successfully\n" );
return ( 0 );
err:
fprintf( stderr, "SQL Error: %d %s\n", sqlca.sqlcode, 
sqlca.sqlerrm );
EXEC SQL
   WHENEVER SQLERROR CONTINUE;
EXEC SQL
  ROLLBACK WORK;
return (-1);
}
                                                   WHENEVER automates condition checking and error handling. This 
                                                   statement checks the SQLCA for errors, warnings, or successful execution 
                                                   and tests all executable SQL statements that physically follow it in the source 
                                                   file. It stays in effect until it is superseded by another WHENEVER statement 
                                                   that checks for the same condition or until the end of the source file.
                                                   StorHouse uses a cursor to process the rows that satisfy your queries. 
                                                   DECLARE names a cursor and associates the cursor with the query that 
                                                   follows. You must explicitly define a cursor for queries that return more than 
                                                   one row. 
                                                   OPEN executes the associated SELECT statement with the current program 
                                                   variables and identifies the result set. 
                                                   FETCH reads the rows of the result set and returns the values into host 
                                                   variables. 
                                                   CLOSE terminates cursor processing. Once a cursor is closed, you cannot 
                                                   perform FETCH operations on the cursor.
                                                   COMMIT WORK ends a transaction. It releases locks and makes any changes 
                                                   to the database during that transaction permanent.
                                                   ROLLBACK WORK cancels the current transaction and rolls back any 
                                                   database changes performed during the transaction.
```
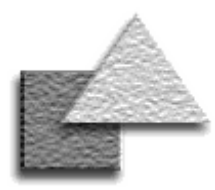

## <span id="page-29-0"></span>**Data loaders**

### **Loading features**

**Concurrency**. You can load the same or different user tables in parallel as well as query a user table while it's being loaded.

**Conversion**. Data fields with different but compatible data types are automatically converted to the format of the columns in the tables.

#### **Segment management.**

You can load one or multiple table segments at a time, invalidate existing segments, and name segments in the event they need to be replaced

**Subspace selection**. You can use default subspaces, select specific subspaces, or rotate among subspaces for each segment type.

**Data generation**. You can load columns with generated values, such as the current date, a constant value, a sequence of values, or a record number.

**Restart capability**. You can restart loads from the point of failure or abort a load and start at the beginning.

**SQL tool**. In addition to loading data, you can use a FileTek data loader to submit StorHouse SQL statements. The data loader commits each statement when it completes.

Comprehensive data loader programs developed by FileTek transfer large amounts of relational data from host environments to StorHouse. You load data from a UNIX, VAX, or other File Transfer Protocol (FTP) enabled host with the FileTek FTP Data Loader. You load data from an IBM® MVS environment with the FileTek MVS Data Loader utility.

## **Loading with FTP**

With the *FileTek FTP Data Loader*, you use your standard client FTP software (or tool) to communicate with the StorHouse FTP server. These two programs communicate over a TCP/IP connection to transfer files from your local file system on your host to a remote file system on StorHouse. The server data loader then loads your data into StorHouse user tables and builds and stores any indexes.

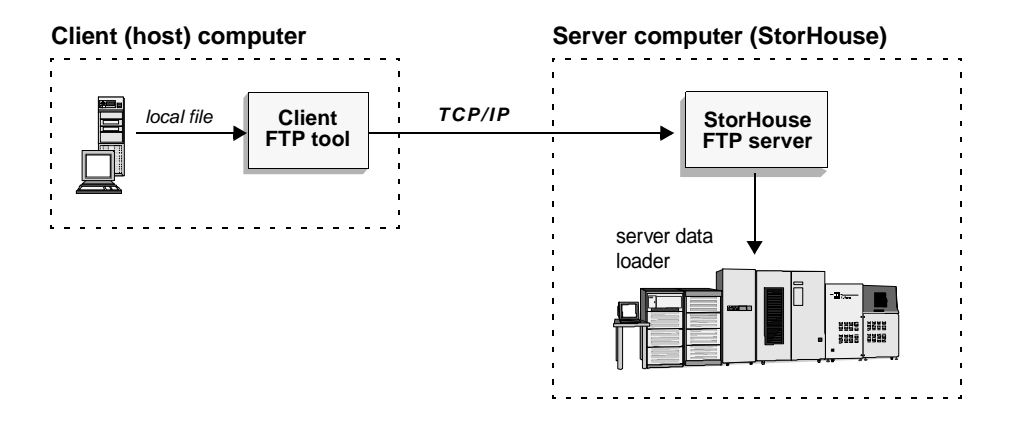

Some of the source code for the FileTek FTP Data Loader was derived from the source code used in the BSD (University of California at Berkeley) FTP tool. You use standard FTP commands including a standard put command with customized parameters to transfer data.

## **Loading from MVS**

The *FileTek MVS Data Loader utility* is an MVS batch program that initiates the loading of a sequential dataset from a host computer into a StorHouse user table. Loading data from MVS requires two FileTek data loader programs:

- The *client data loader*, which runs on your host computer, prepares your data for loading and sends it to StorHouse. The FileTek MVS Data Loader utility is the FileTek-supplied client data loader.
- The *server data loader*, which runs on StorHouse, loads your data into StorHouse user tables and builds and stores any indexes.

The FileTek MVS Data Loader utility uses the channel connection to achieve maximum data transfer rates.

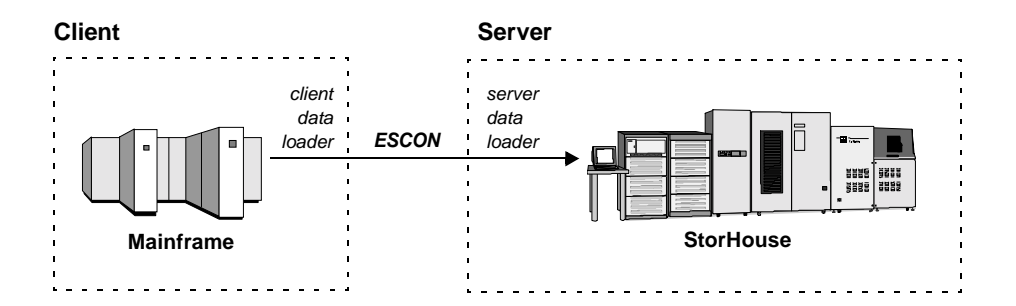

### **LOAD statement**

The SQL-like LOAD (or LOAD INTO TABLE) statement describes load characteristics and input data. This statement is similar and compatible with the control information supplied for Oracle® and DB2® load utilities. A FileTek data loader accepts clauses that are not part of the StorHouse syntax but ignores those that do not apply to StorHouse. The LOAD statement consists of the following clauses:

- CHARACTERSET
- CONCATENTATE
- CONSTANT
- CONTINUEIF
- DEFAULTIF
- DIFFERENT SEGMENT
- DISCARDFILE
- DISCARDS
- FIELDS
- INFILE
- INTO TABLE
- LOAD
- NULLIF
- POSITION
- 
- PRESERVE BLANKS
- RECNUM
- REPLACE SEGMENT
- SAME SEGMENT
- SEGMENT
- SEQUENCE
- SUBSPACE number
- SUBSPACE ROTATE
- SYSDATE
- TRAILING NULLCOLLS
- WHEN

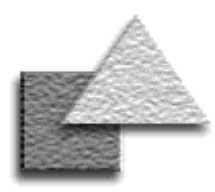

## <span id="page-31-0"></span>**Data unloader**

### **Unload features**

- Run multiple unload and load operations during an FTP session
- Pipe the output to another program, such as a data loading utility
- Unload an entire table. specific columns or rows of a table, or multiple tables (join)
- Format result data records in any of three record formats: text, fixed-length, or variable-length
- Create result data fields with the following data types:
- BINARY
- BINARY EXTERNAL
- CHARACTER
- DATE EXTERNAL
- DECIMAL
- DECIMAL EXTERNAL
- $=$  DOUBLE
- FLOAT
- FLOAT EXTERNAL
- INTEGER
- INTEGER EXTERNAL
- SMALLINT
- TIME EXTERNAL
- TIMESTAMP EXTERNAL
- VARBINARY
- VARCHAR

The *FileTek FTP Data Unloader* is a tool for copying data from StorHouse user tables to your host. This utility executes a SELECT statement, then it formats and transfers the result data to a sequential (or flat) file on your host or to a VRAM file on StorHouse. With the FileTek FTP Data Unloader, you use your standard client FTP tool to communicate with the StorHouse FTP server. These two programs communicate over a TCP/IP connection to transfer files between the local and remote file systems.

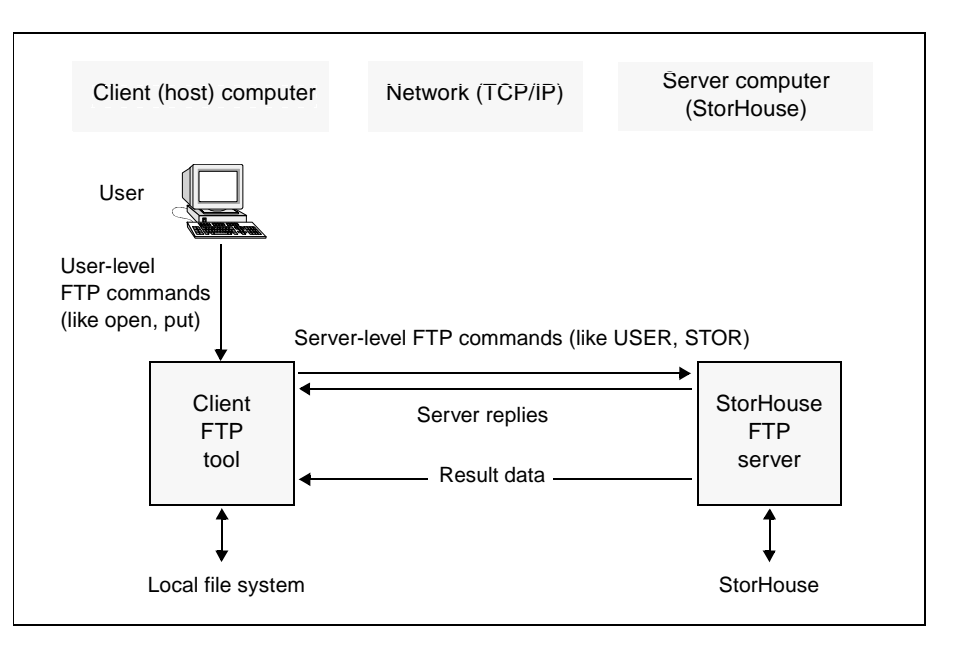

Your *client FTP tool* interacts with you and your local file system. It sends serverlevel FTP commands and your control file to the StorHouse FTP server.

The *StorHouse FTP server* interacts with the remote file system—StorHouse database tables. It replies to your client FTP commands, invokes a StorHouse process to execute the unload query, and transfers the result data to your computer.

### **The unload process**

To unload data from StorHouse user tables:

#### **Prepare the input**

**h** 

2

**b** 

At your computer, prepare a control file containing an UNLOAD statement.

#### **Transfer the control file**

With your client FTP tool:

- Start FTP and log into the StorHouse FTP server with the ftp or open command.
- Set the transfer type to ASCII or BINARY, if needed, with the type command.
- Transfer the control file with the put command.

The StorHouse FTP server parses the FTP commands, then a StorHouse engine or extractor reads the UNLOAD statement and prepares your query.

### **Receive the result data**

StorHouse VRAM file.

With your client FTP tool, retrieve the result data with the get command. This step is not needed when unloading data to a

### **UNLOAD statement**

The SQL-like UNLOAD statement is the input to an unload operation. This statement describes how to format the result data and contains the query that selects the StorHouse data to unload. Optional UNLOAD clauses enable you to:

- Specify the character set of result data (CHARACTERSET clause)
- Define delimiters for character result data (FIELDS clause)
- Format all data fields as CHARACTER data type (FIELDS clause)
- Specify a character to append to the end of result records (RECORDS clause)
- Describe each data field in result records (USING clause) including
	- Data type
	- Position
	- Null handling
- Insert constant text into result records (CONSTANT clause)
- Specify a VRAM file name to unload data to a file on StorHouse (OUTFILE clause)

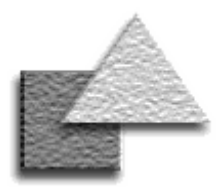

### **Flow of a DRDA transaction**

Suppose you're submitting a query using the DB2 tool SPUFI.

- 1. SPUFI sends the query to DB2.
- 2. DB2 builds the DRDA data stream and interfaces with VTAM to ship the request to StorHouse.
- 3. VTAM locates the StorHouse VTAM Logical Unit and transfers the data stream.
- 4. The SNA server software reads the data from the network link and passes the data to the application server.
- 5. The application server submits the query to a StorHouse engine or extractor.
- 6. The StorHouse engine or extractor returns the data.

## <span id="page-33-0"></span>**Gateways**

Database *gateways* enable applications based on an existing RDBMS, such as IBM DB2 or Microsoft® Access or Excel, to interface with StorHouse. StorHouse supports the IBM Distributed Relational Database Architecture<sup>TM</sup> (DRDA<sup>TM</sup>) gateway and the Microsoft Open Database Connectivity (ODBC) gateway. Both DRDA and ODBC are open software architectures that enable applications to use SQL to access relational data stored on different, remote computers.

## **DRDA gateway**

The *DRDA gateway* translates DB2 requests to a protocol supported by StorHouse. A DRDA transaction flows over an Advanced Program-to-Program Communication (APPC) conversation between an application requestor (AR) and an application server (AS). DB2 is the AR and StorHouse is the AS. APPC is also known as SNA LU6.2. The SNA interface refers to the layers of hardware and software necessary to implement the APPC protocol.

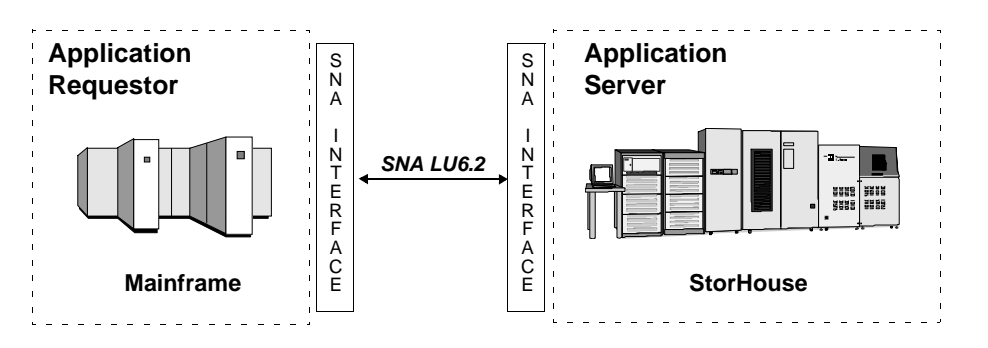

For DRDA, you must perform a bind at DB2 to create a package at StorHouse. A *package* contains the SQL statements and the access plan for an application. A *bind* is the operation that creates a package. StorHouse uses the package to determine which operation to perform when the DB2 application executes.

Binding a package for StorHouse is the same as binding a package for DB2, except your local database must be able to recognize the StorHouse location name (which is the VTAM LU name in the DB2 Communications Database tables), and you need any StorHouse privileges required to execute the SQL statements and to access the database components in the package.

### **ODBC gateway**

*Open Database Connectivity* (ODBC) is a widely accepted API for relational database access from personal computers. It is based on the Call Level Interface (CLI) specifications from X/Open and ISO/IEC for database APIs. This CLI is similar to dynamic SQL in that SQL statements are passed to StorHouse at runtime. It differs from embedded SQL because there are no embedded SQL statements and no precompiler is required.

In order to use ODBC, each client host requires a *driver*, which implements the call functions in the ODBC API. A different library, or driver, is required for each RDBMS that supports ODBC. FileTek supports the MERANT Data Direct SequeLink product, which lets ODBC-enabled client, web, and server applications access StorHouse. These applications may be running on a variety of platforms, including Windows, Solaris, HP-UX, AIX, Digital UNIX, SGI IRIX, OS/390, and any JVM-enabled platform. FileTek can also provide a FileTek ODBC driver for Windows applications.

The following diagram illustrates how StorHouse and the FileTek ODBC driver fit in the ODBC architecture. Note that multiple drivers and data sources can exist, allowing applications to access data simultaneously from multiple data sources.

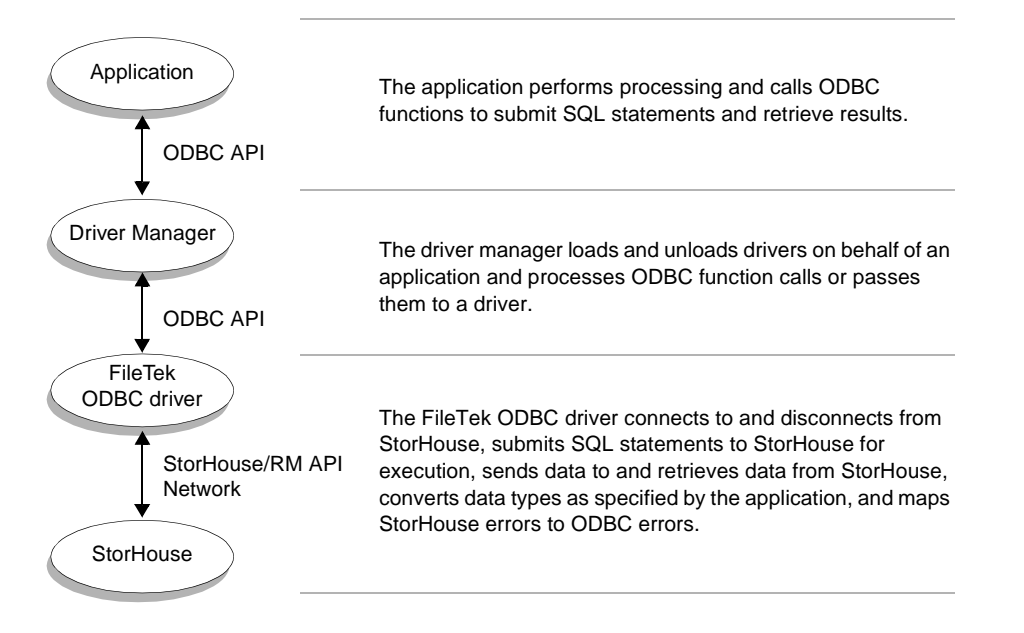

### **Flow of an ODBC transaction**

Suppose you're submitting a query using a Windows database application.

- 1. The application calls a function to connect to a StorHouse database.
- 2. The application builds an SQL statement and places it in a buffer. It then calls one or more functions to send the statement to StorHouse.
- 3. StorHouse prepares and executes the query.
- 4. The application calls a function to return the results in application buffers. Typically, this function returns one row or one column of data at a time.
- 5. The application calls a function to disconnect from the StorHouse database.

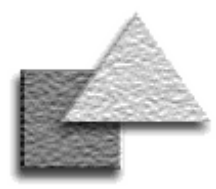

### **SELECT features**

The StorHouse SELECT statement lets you:

- Retrieve data from one to five tables or views in one query
- Specify restrictions or search conditions to return only those rows that satisfy the criteria
- Group the rows of a result set
- Apply one or more qualifying conditions to groups of rows
- Sort retrieved data in ascending or descending order on one or multiple columns
- Eliminate duplicate rows from a result set
- Perform arithmetic computations on column data
- Combine SELECT statements using set operators (UNION, INTERSECT, MINUS)

## <span id="page-35-0"></span>**Queries**

You access StorHouse relational data by submitting a *query* with a StorHouse SELECT statement. StorHouse supports these types of queries: selection, join, extraction, and subquery.

## **Selection**

A *selection* returns specified columns from one or more rows in one table. For instance, when you access all the information in a user table for a specific account number, then you are performing a selection.

## **Join**

A *join* creates a result set from data in multiple tables or views. You can join up to five tables in one query. StorHouse/RM supports these types of joins:

- An *outer-join* combines the matched rows of all tables being joined, and for unmatched rows, combines the values of one table with null values for the other table(s).
- An *equi-join* joins a column from one table with a column from another table by using predicates that specify equalities.
- A *self-* or *auto-join* joins a table with itself. For example, you can select all customer names and numbers that are from the same city as another customer in the table.
- A *cartesian product* joins all rows and all columns of two or more tables.

StorHouse/RM supports nested loop and hybrid IN join operations. The optimizer may use a *nested loop* join operation when the number of qualifying rows in the outer table is small, when the predicate is not an equals-type, or when the join column of the inner table does not have an index. The optimizer may use a hybrid IN join operation when the query is an equi-join and the inner table has a value index on the join column.

## **Extraction**

An *extraction* returns one or more columns for all rows of a user table or a range of segments. Two types of queries are eligible for extraction:

- A *simple query* results in a *full table scan*, which reads every row in a table without the use of an index.
- A *full segment select query* returns data from one or more entire segments with the use of a range index.

The *StorHouse extractor* software processes full table scans and full segment selects quicker and more efficiently than a StorHouse engine. Furthermore, when a table resides on both StorHouse optical and tape media, the extractor always uses the tape copy when available to benefit from faster sequential I/O. Simple and full segment select queries must meet query requirements and additional extractor requirements to qualify for extractor processing.

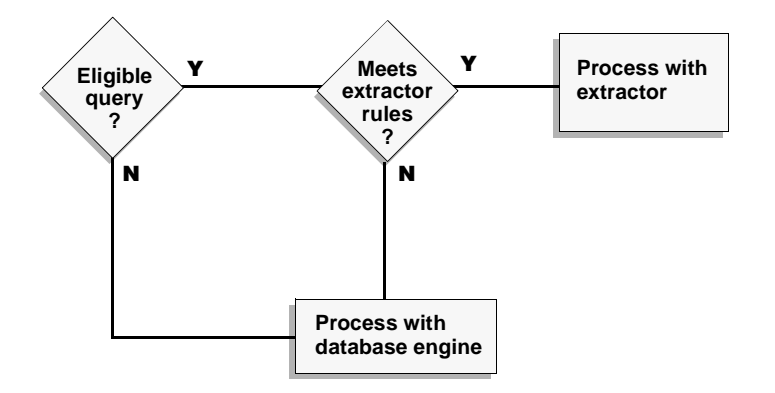

## **Subquery**

A *subquery* is a SELECT statement nested in another SQL statement. The statement containing the subquery is the *parent* statement. StorHouse supports simple and correlated subqueries. A *simple subquery* executes once for the entire parent statement, while a *correlated subquery* executes once for each row produced by the parent statement. The main uses of subqueries in StorHouse are to define the set of rows to be included in views and to answer multiple-part questions in queries.

### **Simple query requirements**

- The account issuing the query must have the SCAN database privilege.
- The query must not contain WHERE, ORDER BY, GROUP BY, or DISTINCT clauses.

### **Full segment select query requirements**

- All predicates in the WHERE condition must be based on columns in range indexes.
- The predicates must select all rows from one or more table segments.

### **Extractor requirements**

- The query must refer to one table and must not contain any subqueries.
- The host and StorHouse systems must have the same native values key so that no byte-reordering of INTEGER and SMALLINT columns is necessary.
- The application issuing the query must not have changed any values in SQLDA fields set by DESCRIBE.

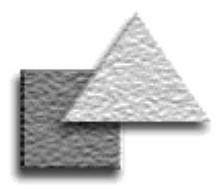

## <span id="page-37-0"></span>**Concurrency**

StorHouse supports the *serializable* ANSI/ISO transaction isolation level, which guarantees the highest read consistency and data integrity in a database. StorHouse concurrency software facilitates maximum simultaneous access to data.

## **Parallelism**

Users can load the same or different user tables concurrently. Users can query a user table while it's being loaded, and they can access the new segments after the load completes. One StorHouse engine is required for each load and to handle each query. System parameters control concurrency. Some of the parallel operations are shown below.

#### **Load different user tables in one load**

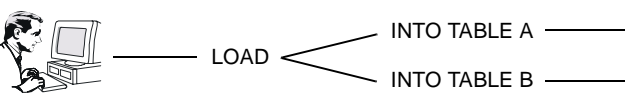

#### **Load multiple segments of the same user table in one load**

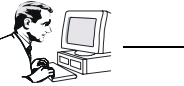

LOAD INTO TABLE A INTO TABLE A SEGMENT 1 SEGMENT 2

#### **Load multiple segments of multiple user tables in one load**

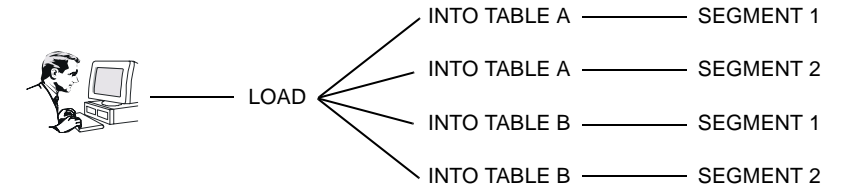

#### **Query a user table while it's being loaded**

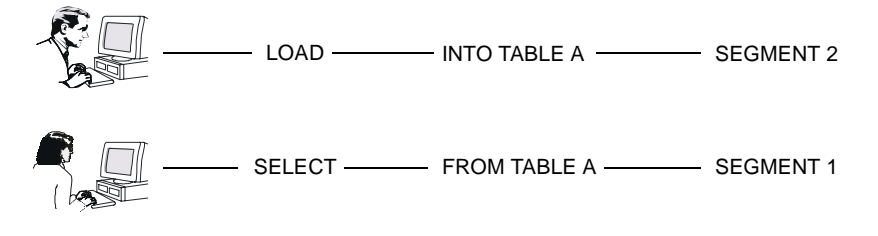

### **Controlling concurrency**

Three tunable system parameters help manage the number of concurrent operations for optimal performance.

#### **SQL\_LDR\_MAXLOAD**.

Specifies the maximum number of LOAD statements that can be processed at a time. One engine is required per LOAD statement. Requests beyond the limit are queued.

#### **SQL\_LDR\_MAXINTO**.

Specifies the maximum number of INTO TABLE clauses in any one LOAD statement. A load fails when the maximum number of INTO TABLE clauses is exceeded.

**SQL\_SESSIONS**. Specifies the maximum number of StorHouse engines that can run concurrently for all users. This sets the maximum number of connections allowed system-wide. The maximum number of connections includes the number of loads (one engine per LOAD statement) plus the number of queries. Requests beyond the limit are rejected.

SEGMENT 1 SEGMENT 1

## **Locking**

StorHouse locking is fully automatic and requires no user action. StorHouse implements table-level locks only. Tables include user tables, system tables, and views. Two types of table locks are:

- A *shared* (or read) lock reserves a table for reading only. This lock prevents a table from being dropped. Multiple engines can have a shared lock on the same table.
- An *exclusive* (or write) *lock* reserves a table for updating only. This lock prohibits a table from being shared. One engine can have an exclusive lock on a table. All other lock requests (shared and exclusive) for the table are queued.

An engine holds on to locks—both shared and exclusive—against user tables throughout a transaction. It releases shared locks against system tables as soon as it's done processing the system tables, and it releases exclusive locks against system tables when the transaction ends. This locking scheme enables serialization and prevents deadlocks. Note that for DDL statements, the operation is atomic, so the transaction boundaries match the statement boundaries.

When an engine places a shared lock on a table, subsequent shared lock requests can access the same table, but an exclusive lock request starts a queue. When queueing begins, subsequent requests—both shared locks and exclusive locks queue up behind the exclusive lock.

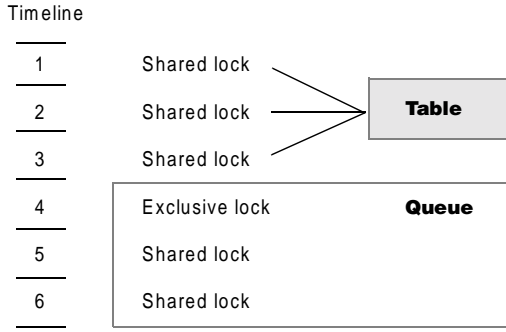

When an engine releases an exclusive lock, the next entry in the queue gets the lock. In the above example, a shared lock (entry 5) would be granted, followed by the next shared lock (entry 6) in the queue.

### **When locks occur**

#### **Metadata backup**. A

metadata backup requires a shared lock on all system tables. This allows queries to continue and prevents DDL statements from changing the metadata. Any DDL statements submitted or active loads already running during a metadata backup are queued until after the shared lock is released.

**Metadata recovery**. Any

locks in place at the time of a transaction failure are held and then released after roll back. A recovery process places any necessary locks on applicable metadata during system initialization and releases those locks after recovery.

**Loads.** A load requires a shared lock on the user table being loaded. A load also requires and releases an exclusive lock on SYSTABLES at load start and on SYSSMTSEGMENTS at load end.

```
DDL processing. All DDL 
statements require an 
exclusive lock on applicable 
system tables. Additionally, 
CREATE, GRANT, and 
REVOKE statements 
require a shared lock on 
applicable user tables; and 
DROP statements require 
an exclusive lock on 
applicable user tables.
```
**Queries**. A query requires a shared lock on the user table.

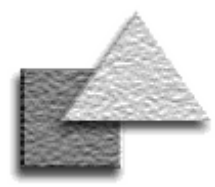

### **Administrative accounts**

Each StorHouse/RM system comes with two administrative accounts.

#### **SYSADM.** This

administrator account has all privileges in all StorHouse databases. SYSADM can perform all StorHouse database and system administration tasks. SYSADM owns the system tables for each StorHouse database.

**PUBLIC**. This specialpurpose account simplifies the process of granting and revoking database component privileges. Any StorHouse account with SQLEXECUTE has PUBLIC access to all StorHouse databases. PUBLIC privileges, however, vary from database to database.

## <span id="page-39-0"></span>**Database security**

StorHouse security controls access to StorHouse databases, the administrative tasks a user can perform, and the tables a user can query or load. This multilevel security consists of account and privilege facilities.

### **StorHouse accounts**

Only users with valid StorHouse accounts can access a StorHouse database. Users need a StorHouse account with certain StorHouse privileges to:

- Perform StorHouse system and database administration tasks
- Submit StorHouse SQL statements
- Load data into StorHouse user tables
- Unload data from StorHouse user tables
- Access StorHouse data from a host language application (using ESQL) or a local database application (such as a DB2 application)

Account passwords provide additional validation. An account must always specify a password when loading data or connecting to a StorHouse database.

### **Security validation**

StorHouse/SM validates all connects to StorHouse databases. Only valid StorHouse accounts with passwords can connect to StorHouse databases. StorHouse/SM also validates account access and command privileges. StorHouse/RM validates account database and database component privileges.

StorHouse tracks all connects and disconnects as well as requests denied due to invalid account IDs or passwords. It also logs SQL statements submitted and transaction statistics for each completed transaction. You can then use Control Center to analyze possible security violations and account activity.

## **StorHouse privileges**

Privileges control access to user table data and determine the administration tasks a StorHouse account can perform in all databases, in specific databases, or for specific database components.

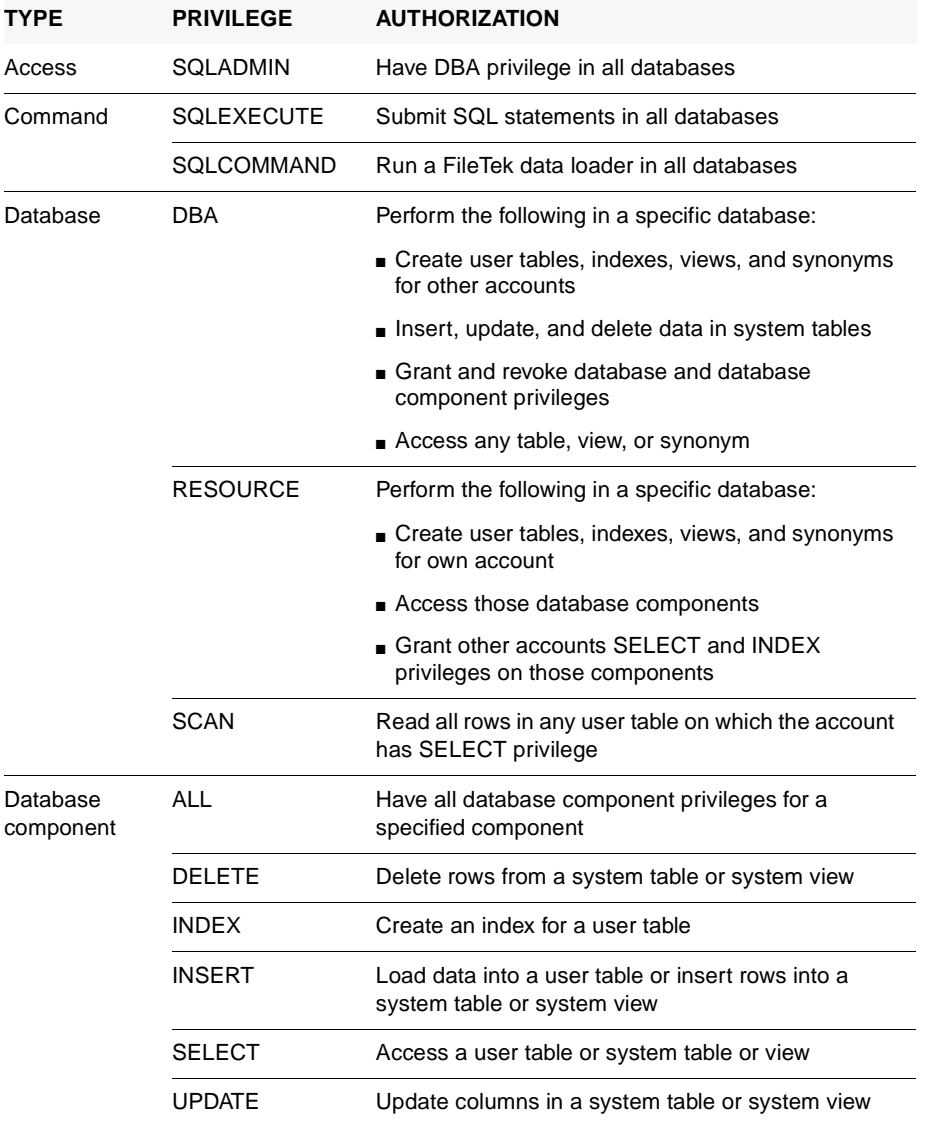

### **Privilege types**

There are four types of StorHouse privileges.

#### **Access privilege**.

Provides the broadest level of security. It enables an account to perform database administration tasks in all StorHouse databases.

#### **Command privileges**.

Let accounts submit SQL statements and certain StorHouse commands in all StorHouse databases. At a minimum, an account must have SQLEXECUTE to access a StorHouse database.

#### **Database privileges**.

Control the functions an account can perform in a specific database.

#### **Database component**

**privileges**. Determine account access to specific components—like tables and views or columns within tables and views—in a specific database. An account authorized to load data must have INSERT privilege on the user tables it can load. Otherwise, DELETE, INSERT, and UPDATE apply to system tables only because StorHouse does not allow updates of user tables.